# الدورة املكثفة في وحدة بيسك

## أ. <u>ملائماء</u> توفيق

إعداد :

**•** صفحتنا على الفيسبوك **<https://www.facebook.com/mohammad.tawfeeq.fares>** (الأستاذ محمد توفيق) **[www.awa2el.net](http://www.awa2el.net/)**

|                                  | $\frac{1}{1}$                                           |
|----------------------------------|---------------------------------------------------------|
| 1. K=11 \ $3 * B$ Mod-D          | 2. $(B + D \text{ MOD } 3) + B^2$                       |
| $0 = 11 \ \frac{3 * 2}{100 - 4}$ | $(2 + 4 \text{ MOD } 3) + 2^2$                          |
| $0 = 11 \ 6$ Mod -4              | $(\frac{2+1}{2})+2^{\wedge}2$                           |
| $0 = 1$ Mod -4                   | $3 + 2^2$                                               |
| $0 = 1$                          | $3 + 4$                                                 |
| $\mathbf{F}$                     | انتبه:   ننفذ Mod قبل الجمع                             |
| $\cdot$ .7<br>انتبه:             | 4. $X \wedge 2 = 4$ OR $-D \wedge 2 > -15$ AND $15 < 2$ |
| $36 \wedge (1/2) = 6$            | $(-2)$ ^ 2 = 4 OR $-4$ ^ 2 > -15 AND 15 < 2             |
| $36 \land 0.5 = 6$               | $4 = 4$ OR $-4$ ^ 2 > -15 AND 15 < 2                    |
|                                  | $4 = 4$ OR $-16 > -15$ AND $15 < 2$                     |
| 8. $36 \cdot 1/2 = 18$           | T OR $-16 > -15$ AND $15 < 2$                           |
| $36 \wedge (1 \setminus 2) = 1$  | T OR F AND 15<2                                         |
| $8^{\circ}0.5*8^{\circ}3/6 = 8$  | TORF ANDF                                               |
|                                  | <b>TORF</b><br><b>True</b>                              |
|                                  |                                                         |
| 9. $-4 \wedge 2$<br>$= -16$      | $3 \text{ Mod } 5 = 3$                                  |
| $(-4)$ ^ 2 = 16                  | في Mod إذا مطلق الأول أصغر من مطلق الثاني فالجواب الأول |
|                                  | 10. 17 mod -3 $= 2$                                     |
|                                  | إشارة ناتج MOD نفس إشارة العدد الأول                    |

 $A = 5$  **B**  $= 2$  **W**  $= 6$  **D**  $= 4$  **X**  $= -2$  is the state of the state  $\mathbf{R} = 2$  **i**  $\mathbf{R} = 2$  **i**  $\mathbf{R} = 2$ 

س:2أكمل جدول الصواب واخلطأ مبا هو مناسب: احلل

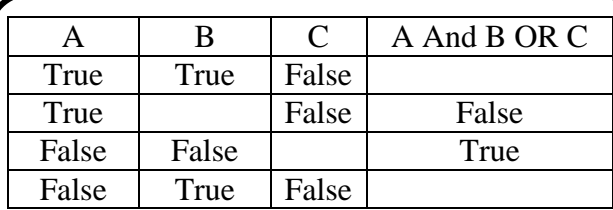

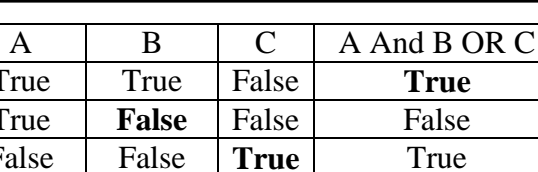

False True False **False**

True True False **True**

True **False** False False

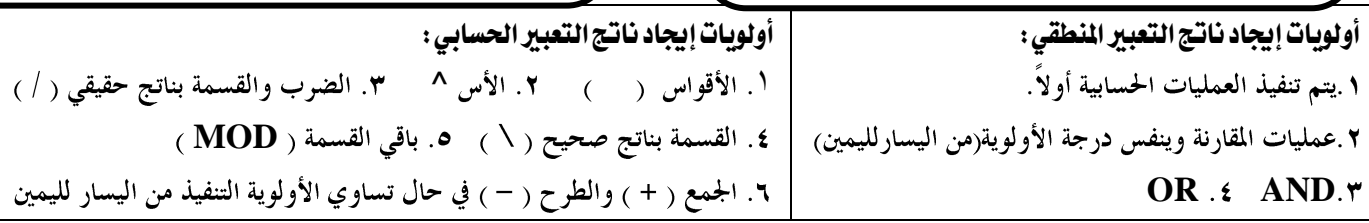

**س:3 حول كل من التعابير الحسابية التالية إلى ما يقابلها في لغة بيسك:**

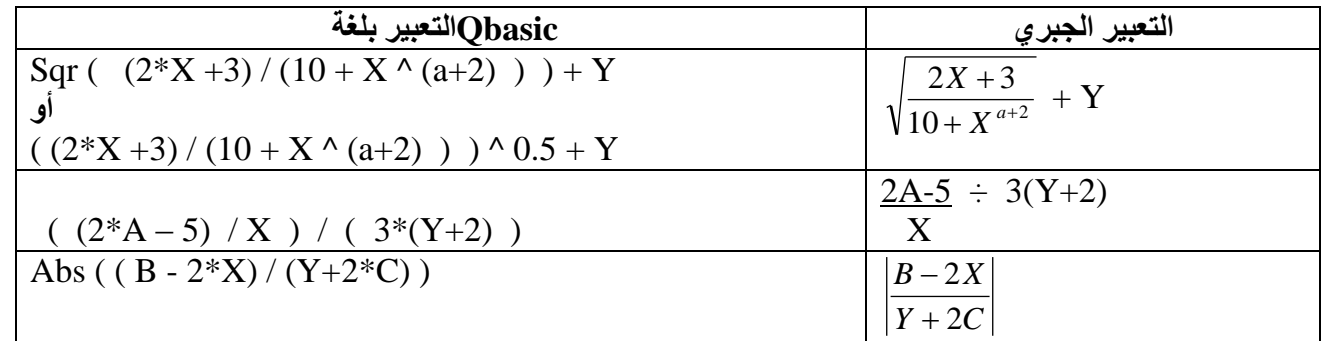

**س:4 حول كل من العبارات التالية إلى ما يقابلها في بيسك:**

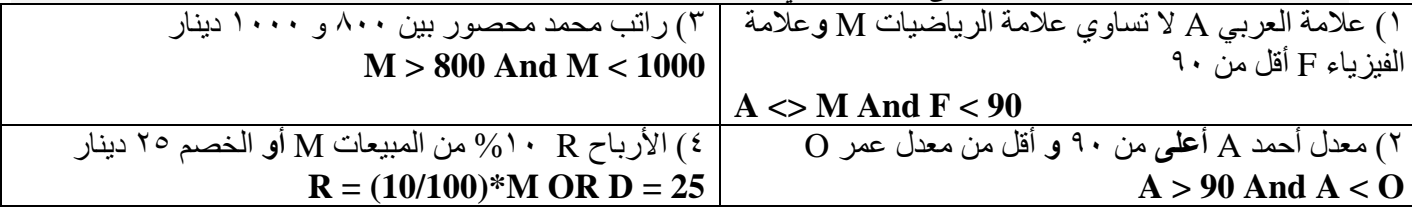

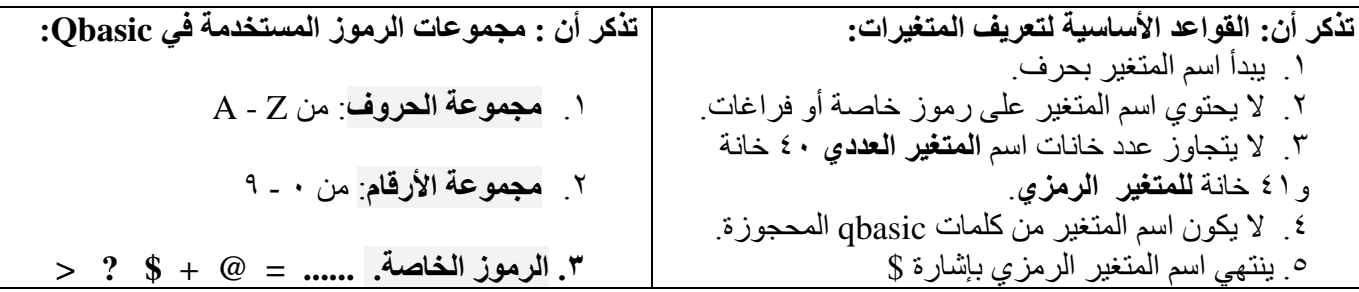

**س:5 أعط مثاالً واحداً على كل من :**

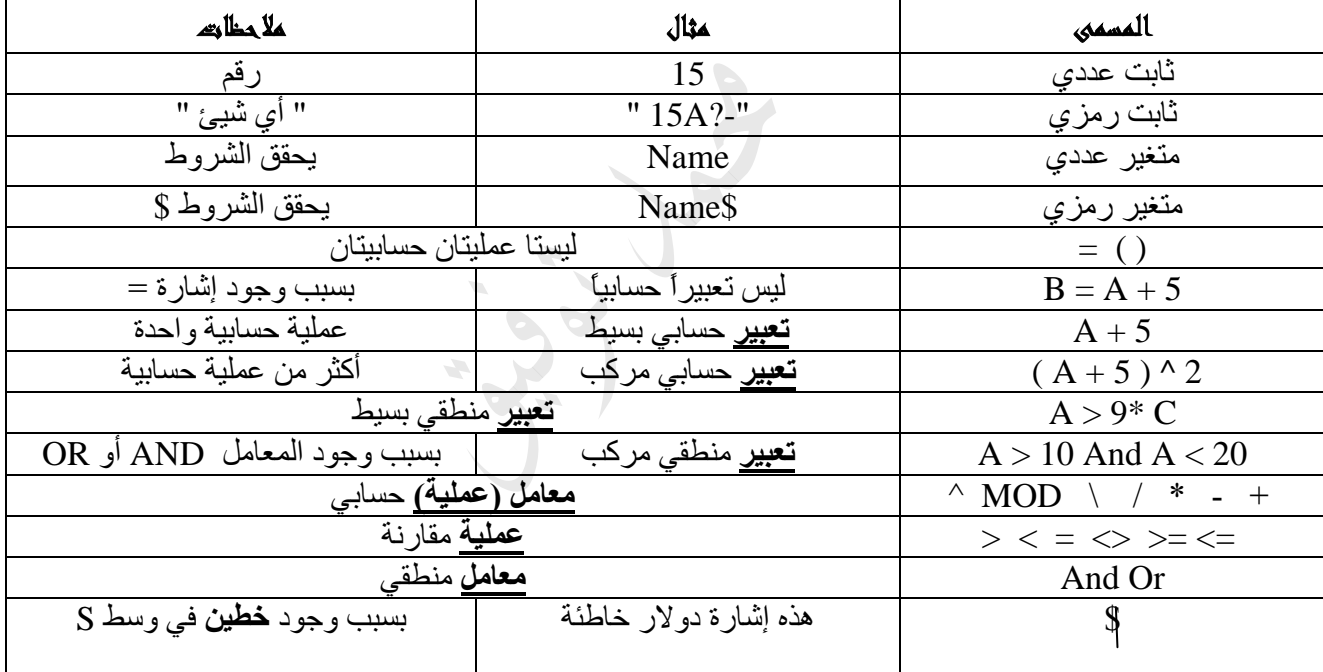

**تذكر أن :**

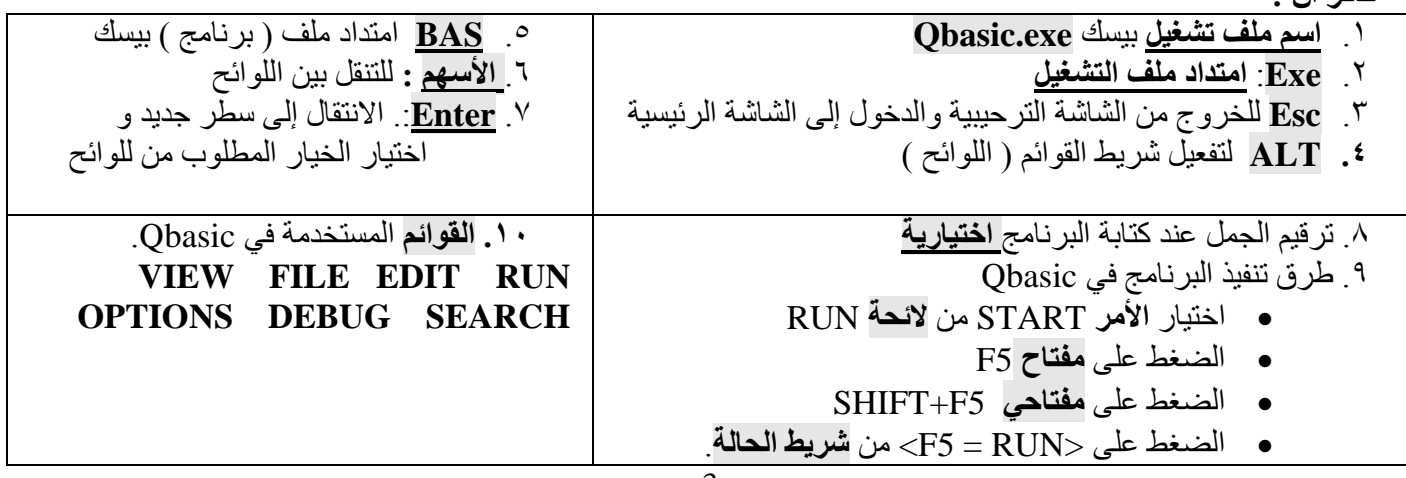

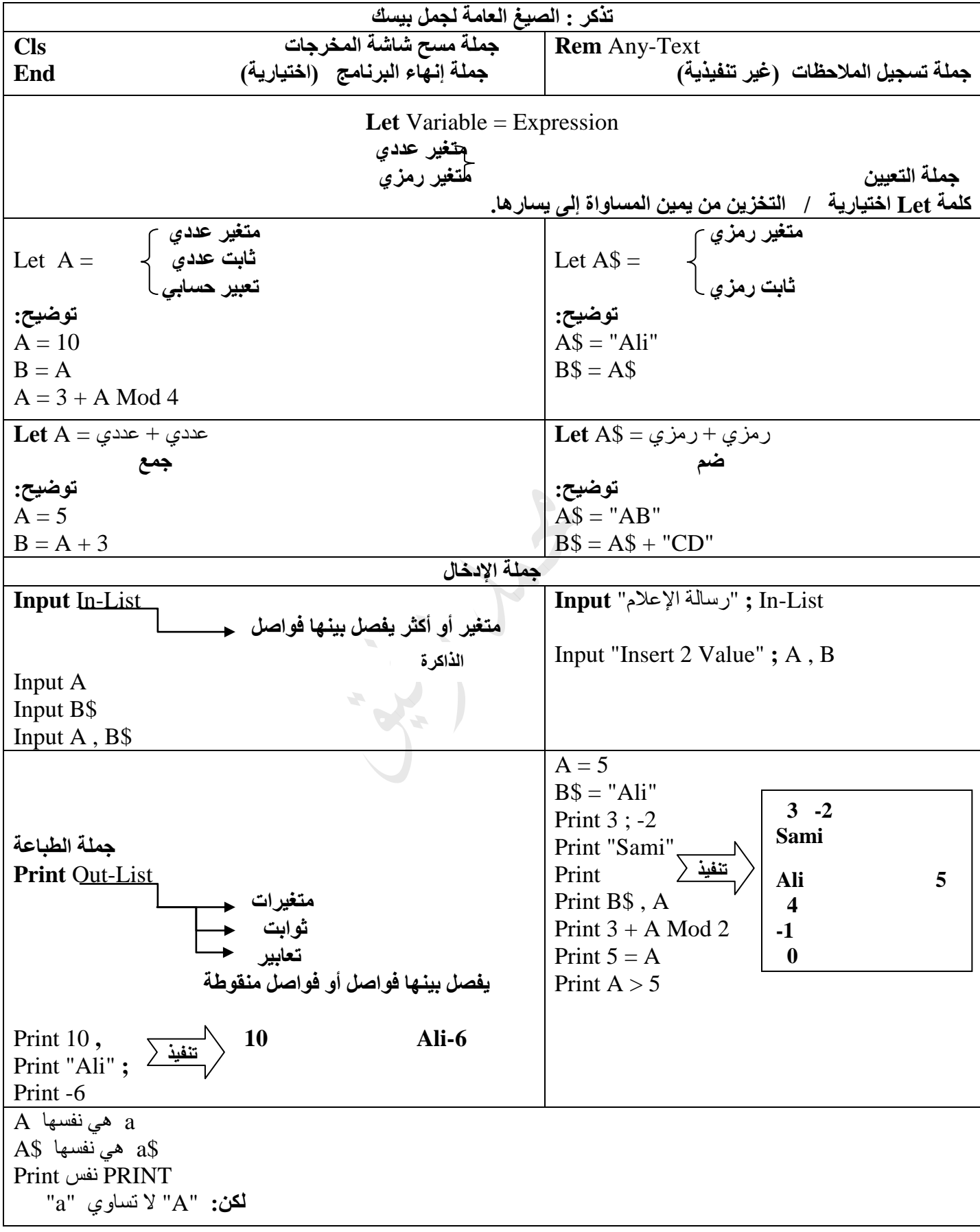

| الرقم           | الجملة                    | تصحيح الخطأ إن وجد                     | حل آخر                          |
|-----------------|---------------------------|----------------------------------------|---------------------------------|
|                 | $5 = 2 + 3$               | $A5 = 2 + 3$                           |                                 |
| $\overline{2}$  | $M = 2 (3Y-10)^2$         | $M = 2 * (3*Y-10)^{2}$                 |                                 |
| $\overline{3}$  | Let2 = $8 *$ Rem          | Let2 = $8 *$ <b>Reem</b>               |                                 |
| $\overline{4}$  | $REMS = 6$                | <b>Rem\$</b> = $"6"$                   | <b>Rem</b> $\$ = "6"$           |
| $5\overline{)}$ | $REM = "6"$               | صحيحة                                  |                                 |
| 6               | $CLS$ = "mh" * 2B$        | $CLS$ \$="mh"+"2B" / $CLS$ \$="mh *2B" | $CLSS = "mh" + B2$$             |
| $\overline{7}$  | InBut a ; bcde            | Input "a"; bcde                        | Input a, bcde                   |
| 8               | Input "Insert No"; A; N   |                                        | Input "Insert No "; A, N        |
| $\overline{9}$  | print ali, 10; Tan30      | صحيحة                                  |                                 |
| 10              | prent ali, $sin, Sqr(-4)$ | Print ali, sin2, Sqr(4)                | Print ali, $sin(30)$ , $Sqr(4)$ |
| 11              | Print " $Avg = ; Avg$     | Print " $Avg =$ "; Avg                 | Print "Avg=; Avg"               |
| 12              | Print                     | صحيحة                                  |                                 |
| 13              | Input                     | Input A                                |                                 |

**س:6 صحح الخطأ إن وجد في كل من الجمل التالية//: نعتمد على الصيغة العامة لكل جملة.**

**س:7 ما هو ناتج تنفيذ كل من البرامج التالية: // القيمة النهائية للمتغير**

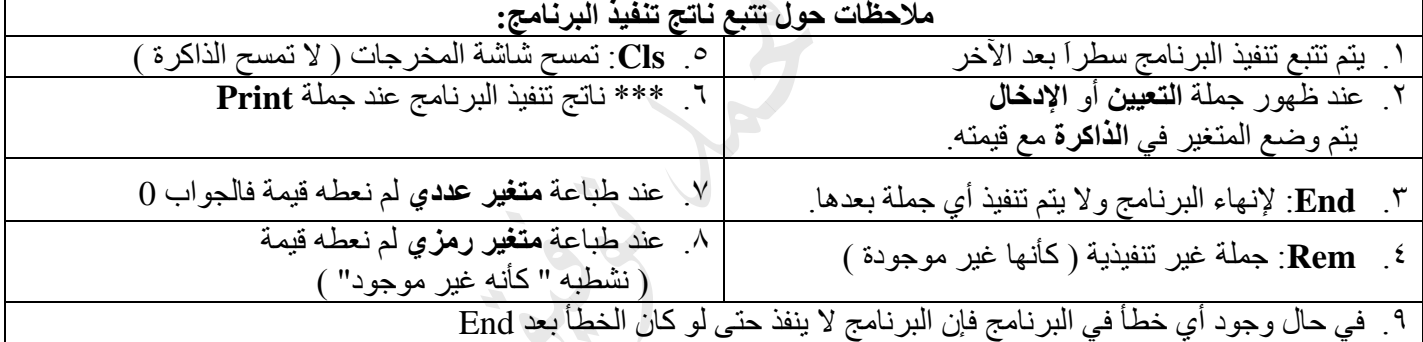

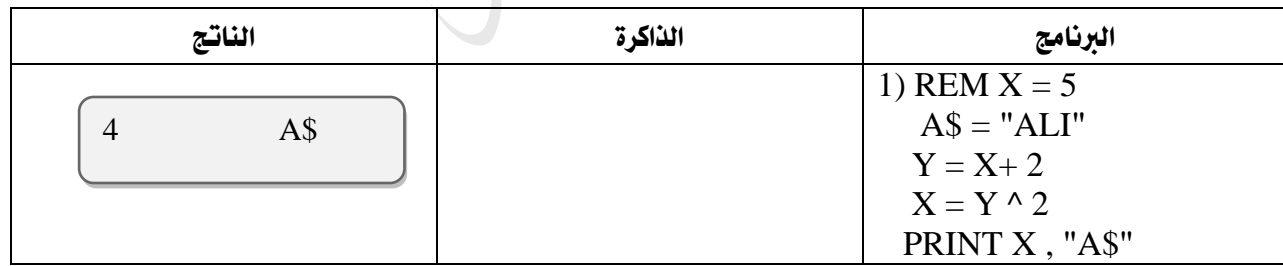

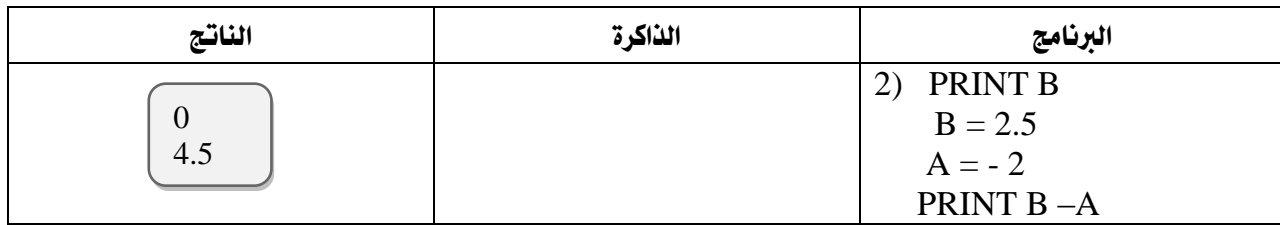

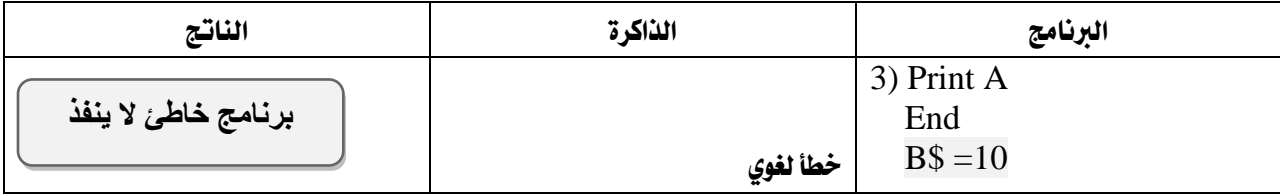

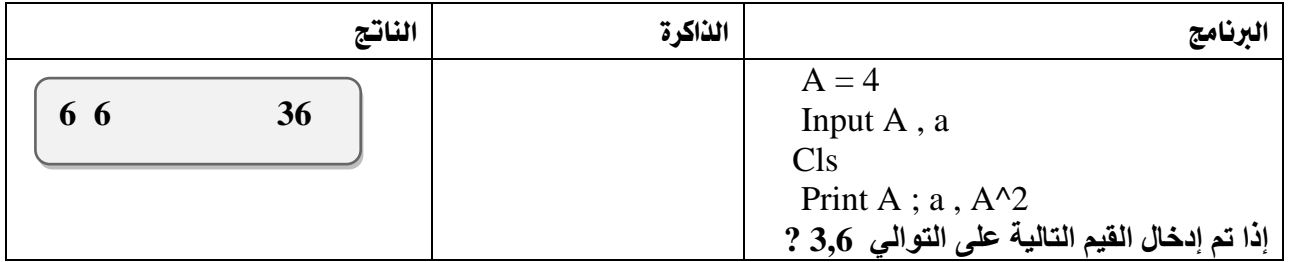

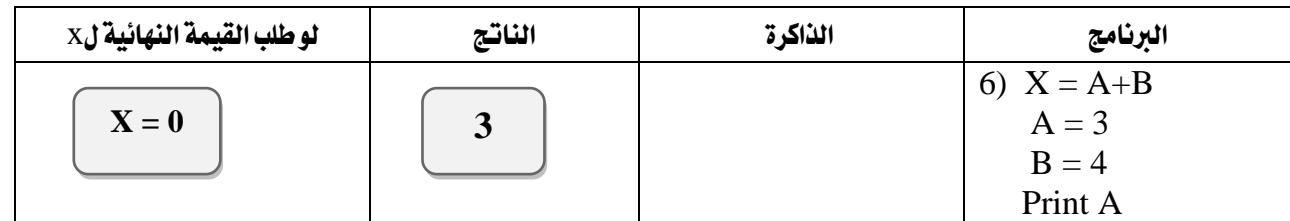

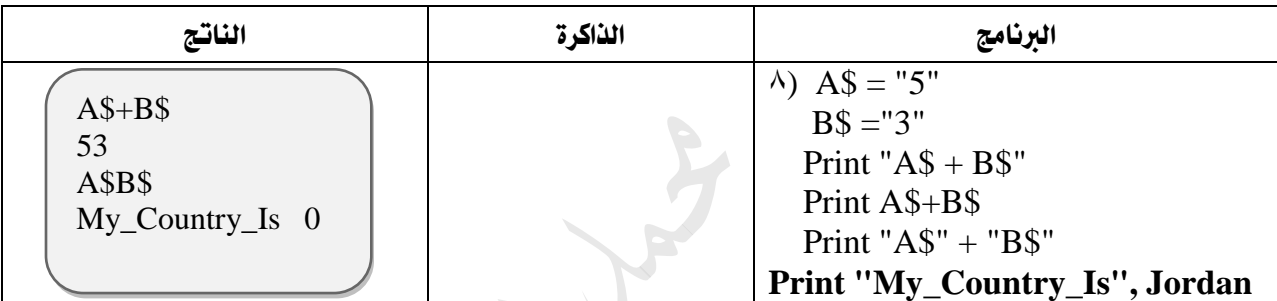

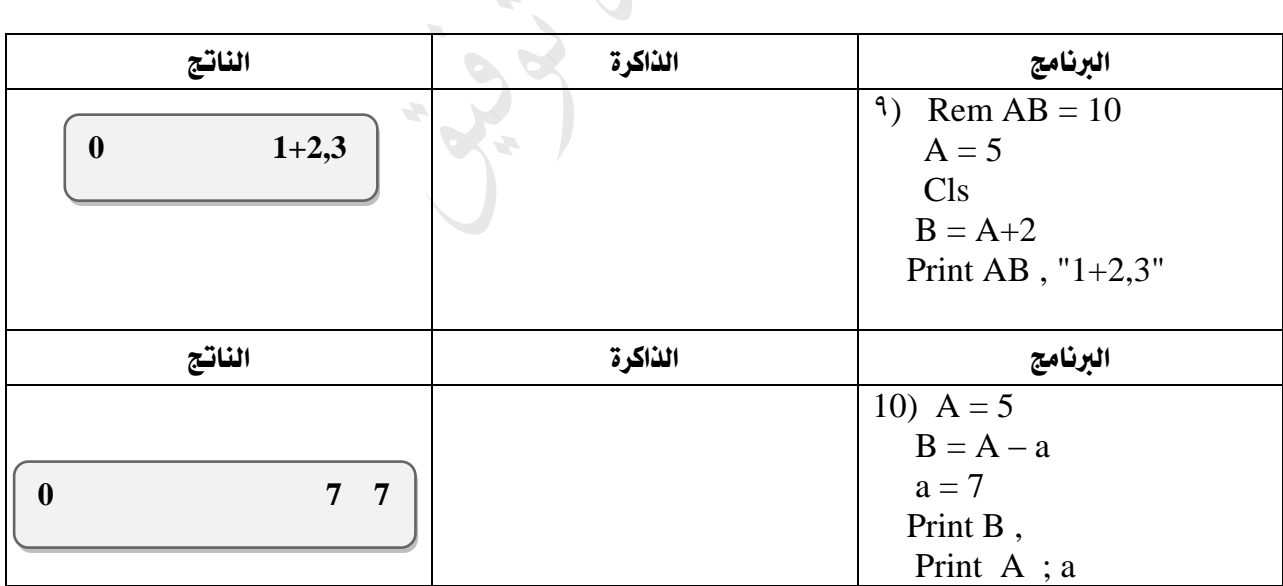

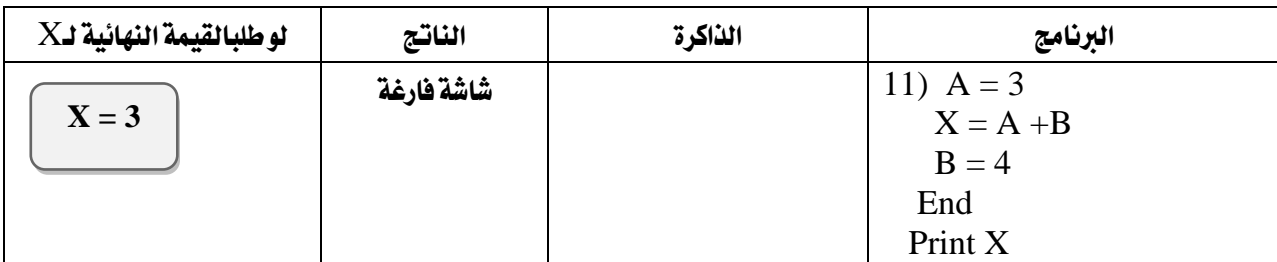

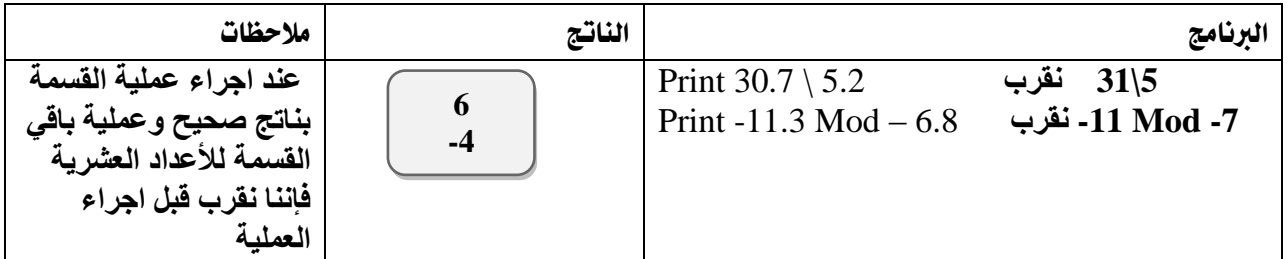

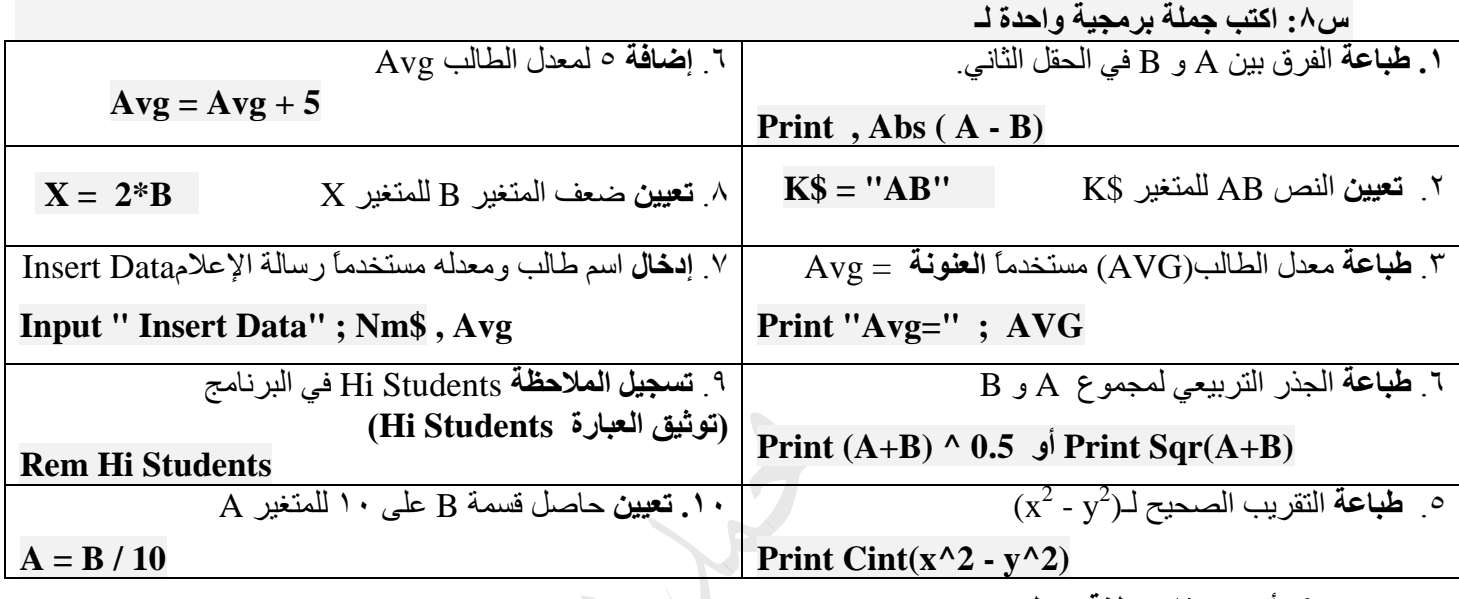

**س:9 أكتب برنامج بلغة بيسك:**

**أ(** إليجاد وطباعة قيمة W في التعبير اآلتي علماً أن 2=B

 $W = \frac{\sqrt{2(10)}}{7x^{0.5}}$  $2(10 - 2B)$ *x*  $-2B$ + Y

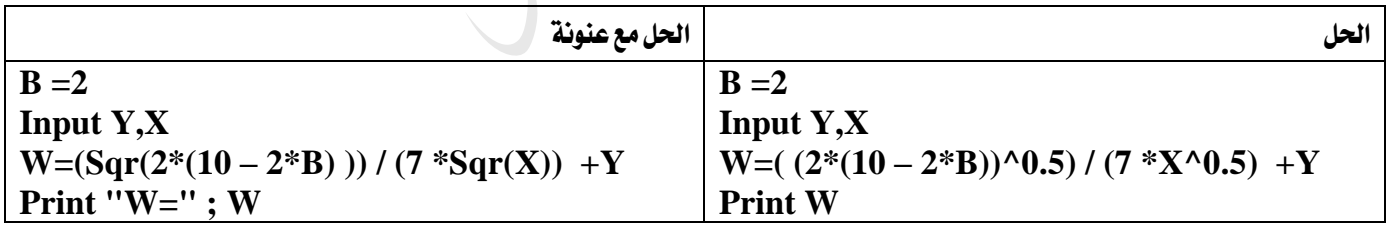

**ب( إلدخال** رقمين وطباعة **الجزء الصحيح** لمعدليهما؟

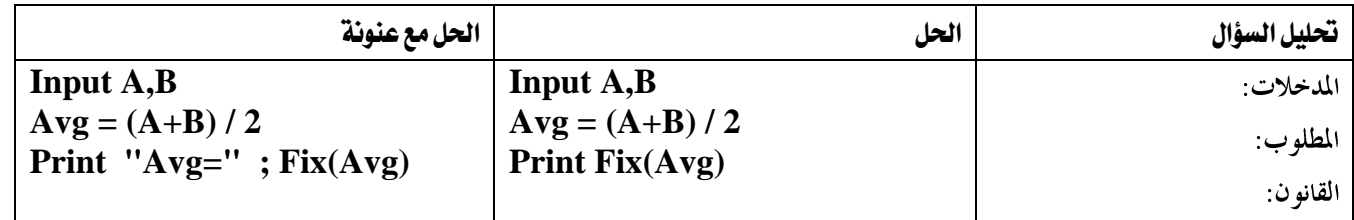

**ج( لقراءة** كمية المبيعات **الشهرية** لموظف و**حساب وطباعة** راتبه **السنوي** والذي يساوي %25 من كمية المبيعات؟

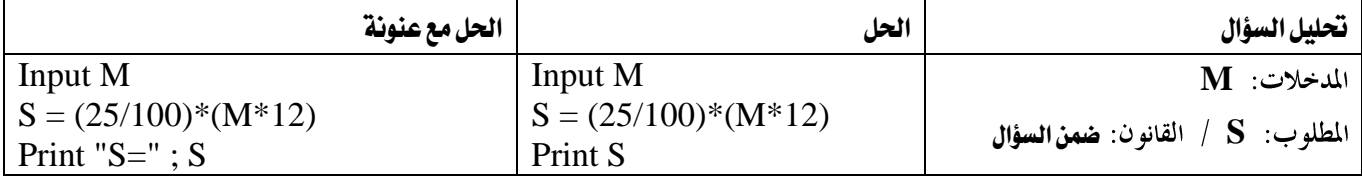

REM HI STUDENTS INPUT "2 VALUE" ; A,Z\$  $S = A + S^{\wedge} 2$ IF  $S > 5$  OR  $S = 0$  THEN CLS ELSE PRINT  $A + 2$ IF Z\$ = "ALI" THEN PRINT "WELCOME TO" ; Z\$ END

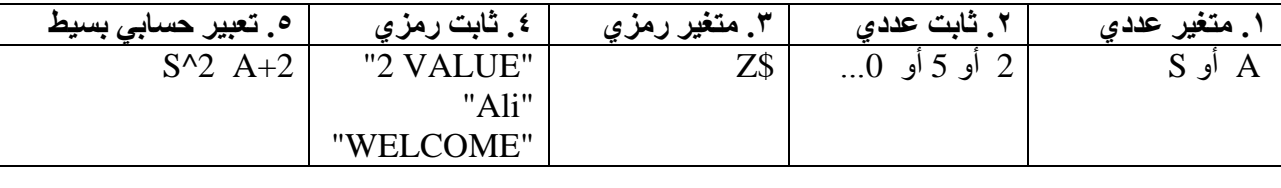

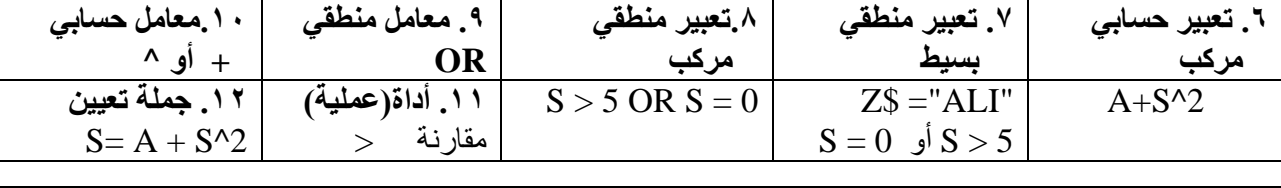

.13 **رسالة إعالم** "VALUE 2"

.14 **رسالة عنونة** "TO WELCOME "

.15 **جملة غير تنفيذية** STUDENTS HI REM

.16 **جملة اختيارية** END

**انتبه:**

**1( عند استخراج رسالة إعالم فإن اإلجابات التالية خاطئة: ;** "VALUE 2 "أو "VALUE 2 "**INPUT**أو "V**a**LUE 2" حيث يتم استخراجها دون أي تغيير أو إضافة.  $\geq$ 

> **2( عند استخراج جملة تعيين اإلجابة التالية خاطئة:** 2 ^ S + A = S **Let** لعدم وجود Let في البرنامج. أما لوكانت موجودة في البرنامج فإنها تكتب.

**3( التعبير المنطقي دائماً بعد If وأحياناً بعد Print** لذلك 0 = S ليست جملة تعيين ألنها بعد If

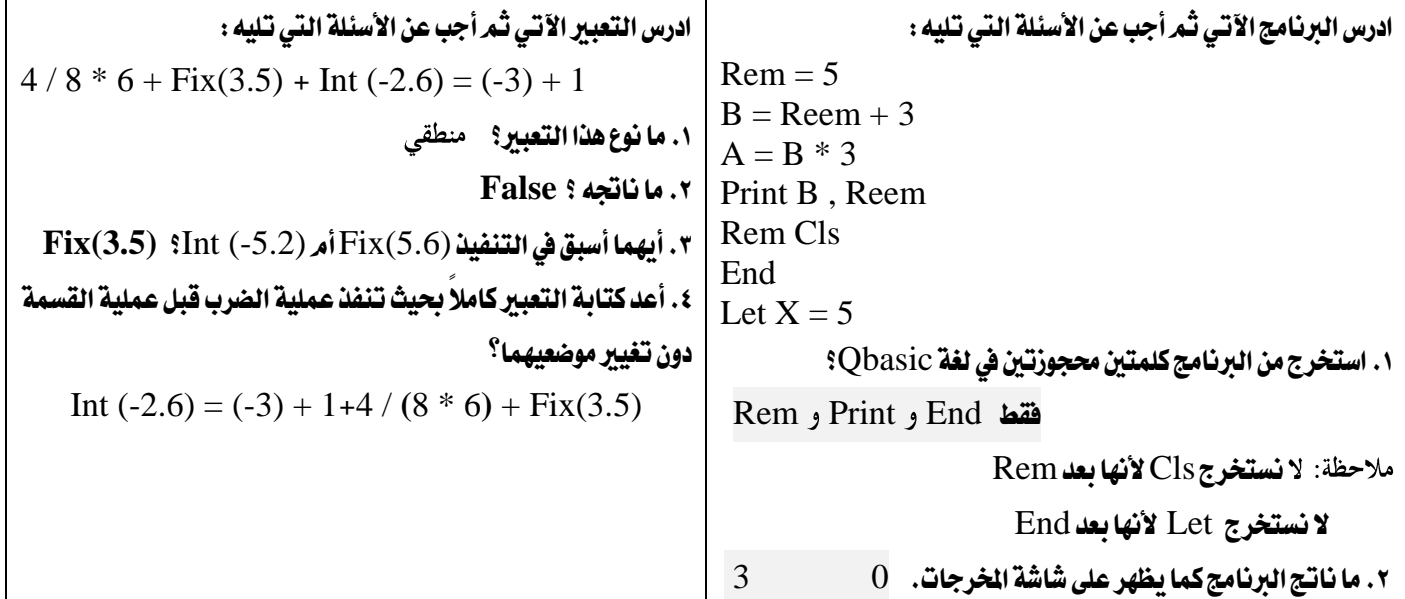

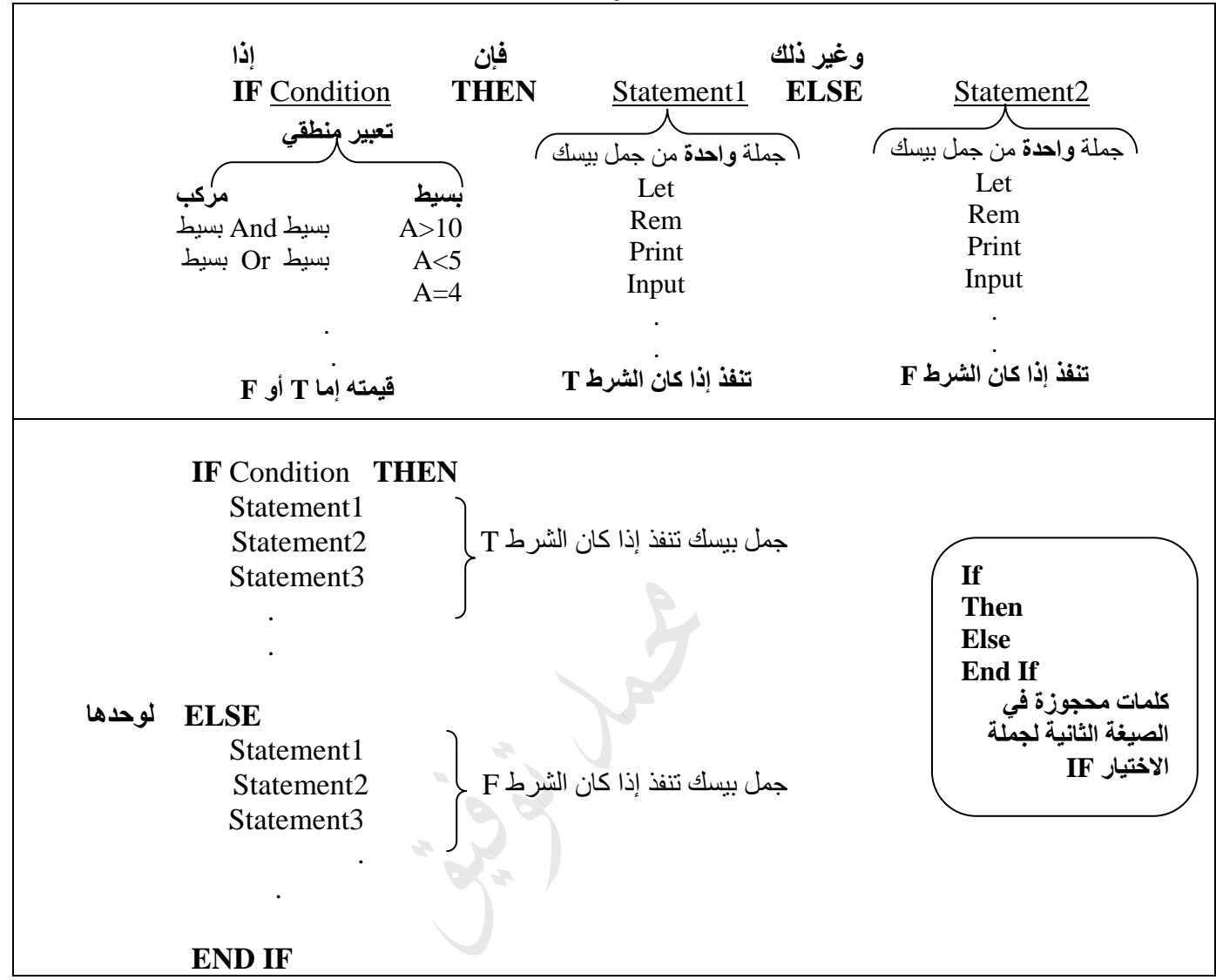

**س:1 صحح الخطأ إن وجد في كل من الجمل التالية//: نعتمد على الصيغة العامة لكل جملة.**

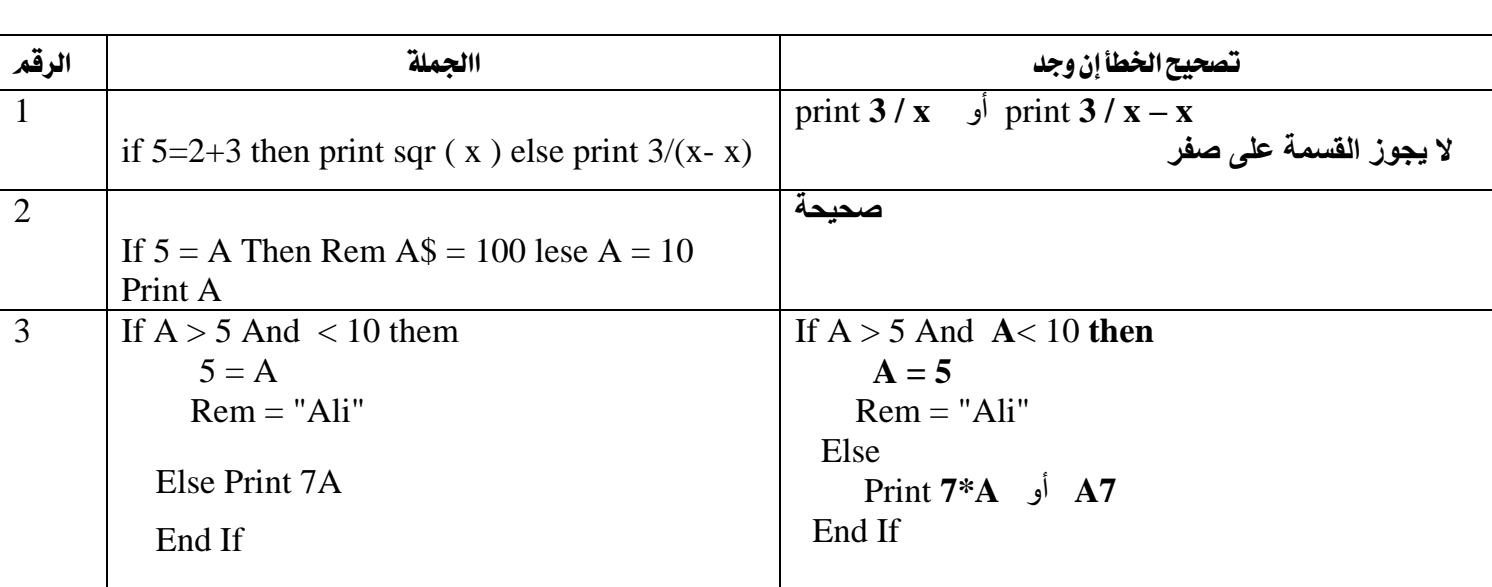

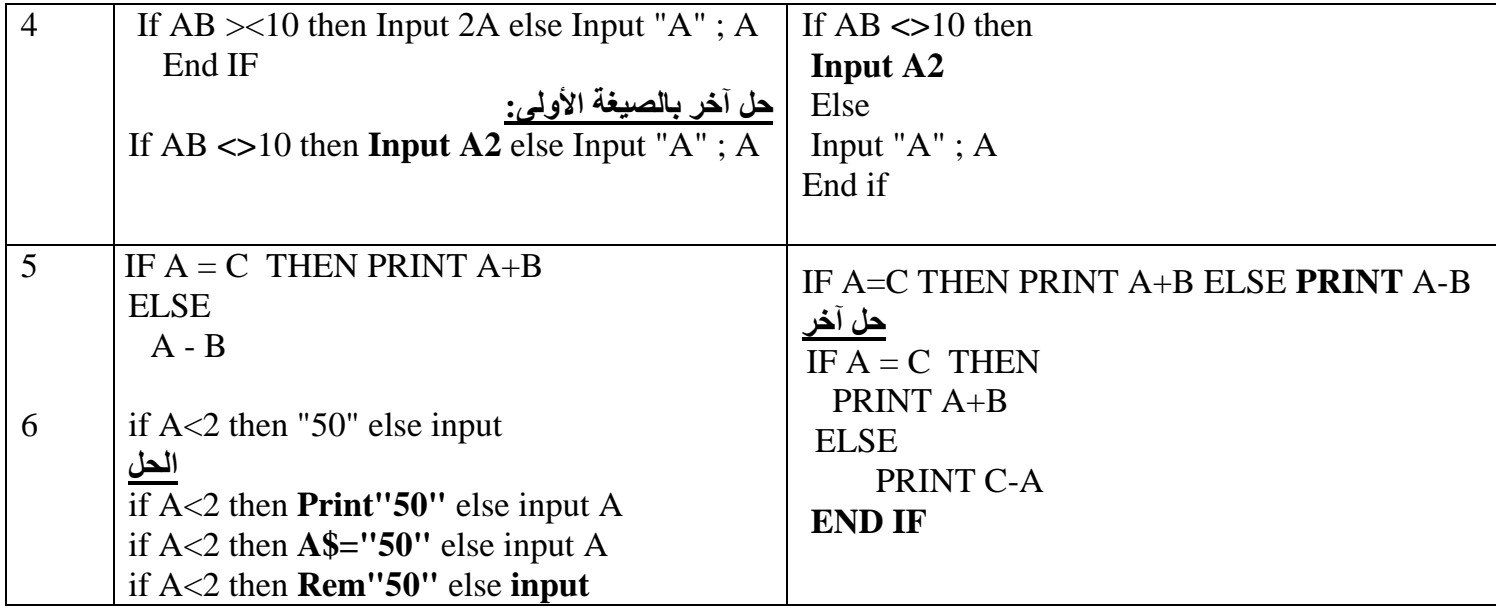

**س:2 ما هو ناتج تنفيذ كل من البرامج التالية:** 2)  $X = 30$ IF  $X/2 = X\$ 2 THEN  $X = X/2$ IF X MOD  $2 = 0$  THEN  $Y = 2$ PRINT X ELSE PRINT X\2 , Y End IF 1) IF  $Y/3 = Y\$ 3 THEN  $Y = 7 \wedge Y$ **ELSE**  $Y = 7$  END IF  $Y = 6 * Y$ PRINT " $Y + 2$ ",  $Y + 2$ 4)  $A = 5$  $a = 3$ if A = a then print A  $\land$  2 else print a  $\setminus$  2 3)  $y = 5$ If y Mod  $4 < 0$  then rem print y else Print y\2 **شاشة فارغة**  5)  $B = 10$ IF  $B\frac{2}{5}$  >  $b/2$  Then Print "even" else Rem Print "odd" Print B 7)  $Y = -3$ Print  $Y + 6$ If  $Y = 3$  Then Cls Else End **6)**  $\overline{Y} = 10$  $X = 2$ If  $X+Y$  Mod  $4 \leq 0$  Then  $X = Y$ If  $X \le 2$  Then Print  $X^2$  Else Rem Y =5 Print Y بعض الشروط اخلاصة ب IF .1 إذا كان الرقم سالباً 0 > X IF .2 إذا كان الرقم موجباً 0 =< X IF **10 9 Y+2 8 7 0 4 10 3**  $\text{If } X < > \text{Abs}(X)$ اذاكان الرقم سالب  $\text{If } \text{X} = \text{Abs}(\text{X})$ إذا كان الرقم موجب

7. 
$$
\begin{array}{ll}\n & \text{IF } X \text{ mod } 2 = 0 & \text{if } X \text{ mod } 2 = 0 \\
& \text{IF } X \text{ mod } 2 < 0 & \text{if } X \text{ mod } 2 < 0 \\
& \text{IF } X \text{ mod } 2 < 0 & \text{if } X \text{ mod } 2 < 0 \\
& \text{IF } X \text{ mod } 2 < 0 & \text{if } X \text{ mod } 2 < 0 \\
& \text{IF } X \text{ mod } 2 < 0 & \text{if } X \text{ mod } 2 < 0 \\
& \text{IF } X \text{ mod } 2 < 0 & \text{if } X \text{ mod } 2 < 1\n \end{array}
$$
\n
$$
\begin{array}{ll}\n & \text{IF } X \text{ mod } 2 < 0 & \text{if } X \text{ mod } 2 < 1 \\
& \text{IF } X \text{ mod } 2 < 0 & \text{and } X < 0 \\
& \text{IF } X \text{ mod } 2 < 0 & \text{and } X < 0 \\
& \text{IF } X \text{ mod } 2 < 0 & \text{and } X < 0 & \text{if } X \text{ mod } 2 < 0 \\
& \text{IF } X \text{ mod } 2 < 0 & \text{and } X < 0 & \text{if } X \text{ mod } 2 < 0 \\
& \text{IF } X \text{ mod } Y < 0 & \text{IF } X \text{ mod } Y < 1 & \text{if } X \text{ mod } 2 < 1\n \end{array}
$$
\n
$$
\begin{array}{ll}\n & \text{IF } X \text{ mod } Y < 0 & \text{IF } X \text{ mod } Y < 1 \\
& \text{IF } X \text{ mod } Y < 0 & \text{IF } X \text{ mod } Y < 1 & \text{if } X \text{ mod } 2 < 1 \\
& \text{IF } X \text{ mod } Y < 0 & \text{IF } X \text{ mod } Y < 1 & \text{if } X \text{ mod } 2 < 1\n \end{array}
$$
\n
$$
\begin{array}{ll}\n & \text{if } X \text{ mod } Y \text{ mod } X < 0 \\
& \text{IF } X \text{ mod } Y < 0 &
$$

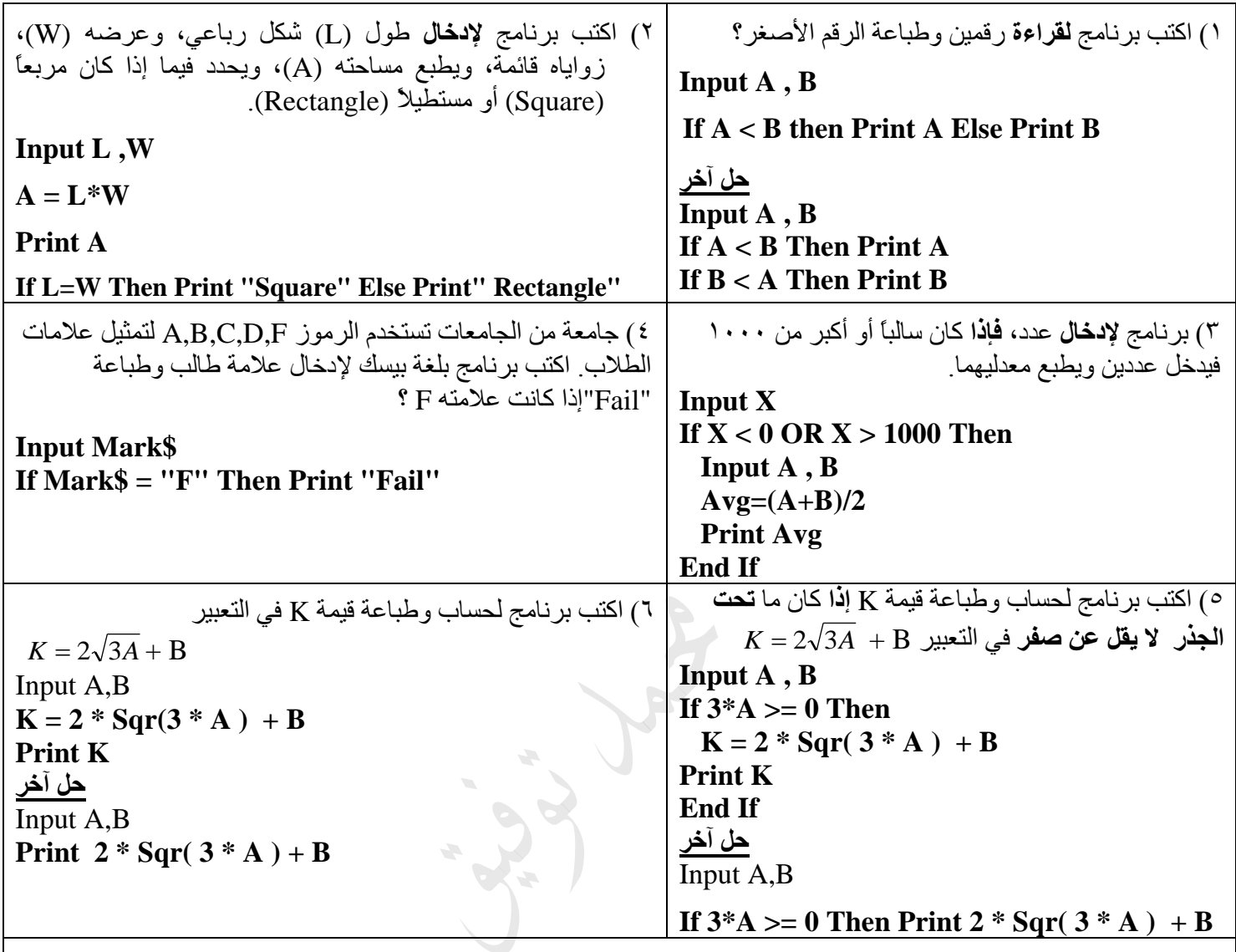

7( اكتب برنامج بلغة بيسك **إلدخال** عدد، فإذا كان العدد أكبر من ،100 فيطبع العدد ومربعه وجذره التربيعي، و**غير ذلك** فيطبع العدد وثالثة من مضاعفاته.

**INPUT X IF X > 100 THEN PRINT X,**  $X^2$ **,**  $X^0$ **(0.5) ELSE PRINT X, 2\*X, 3\*X, 4\*X** 

س: ادرس المقطع البرمجي الآتي ثمر أجب عن الأسئلة التي تليه :

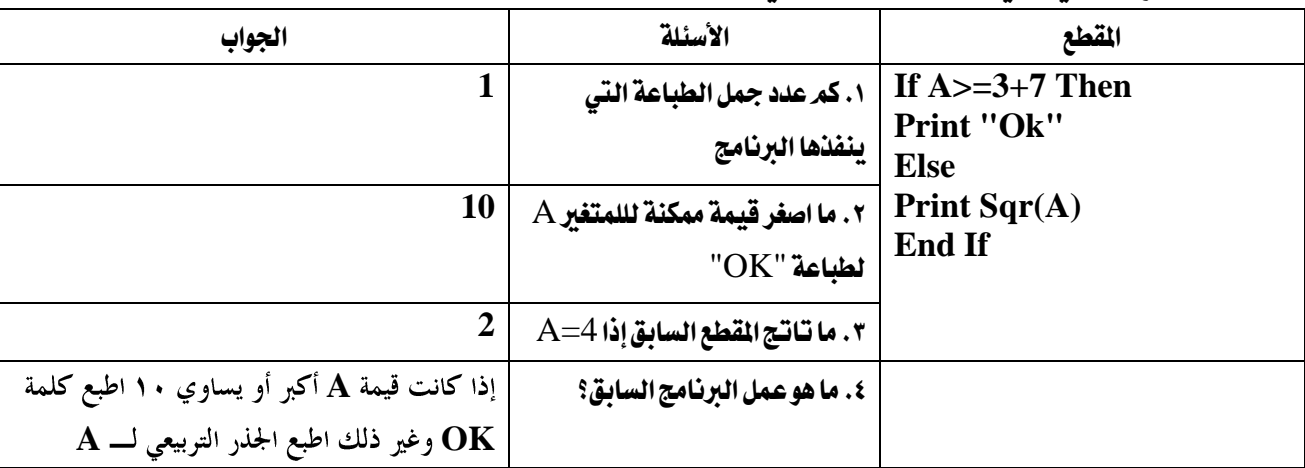

س٢ : أعد كتابة القاطع الآتية المكتوبة بلغة Qbasic ، حسب المطلوب مقابل كل منها ، بما لا يؤثر على نتيجتها :

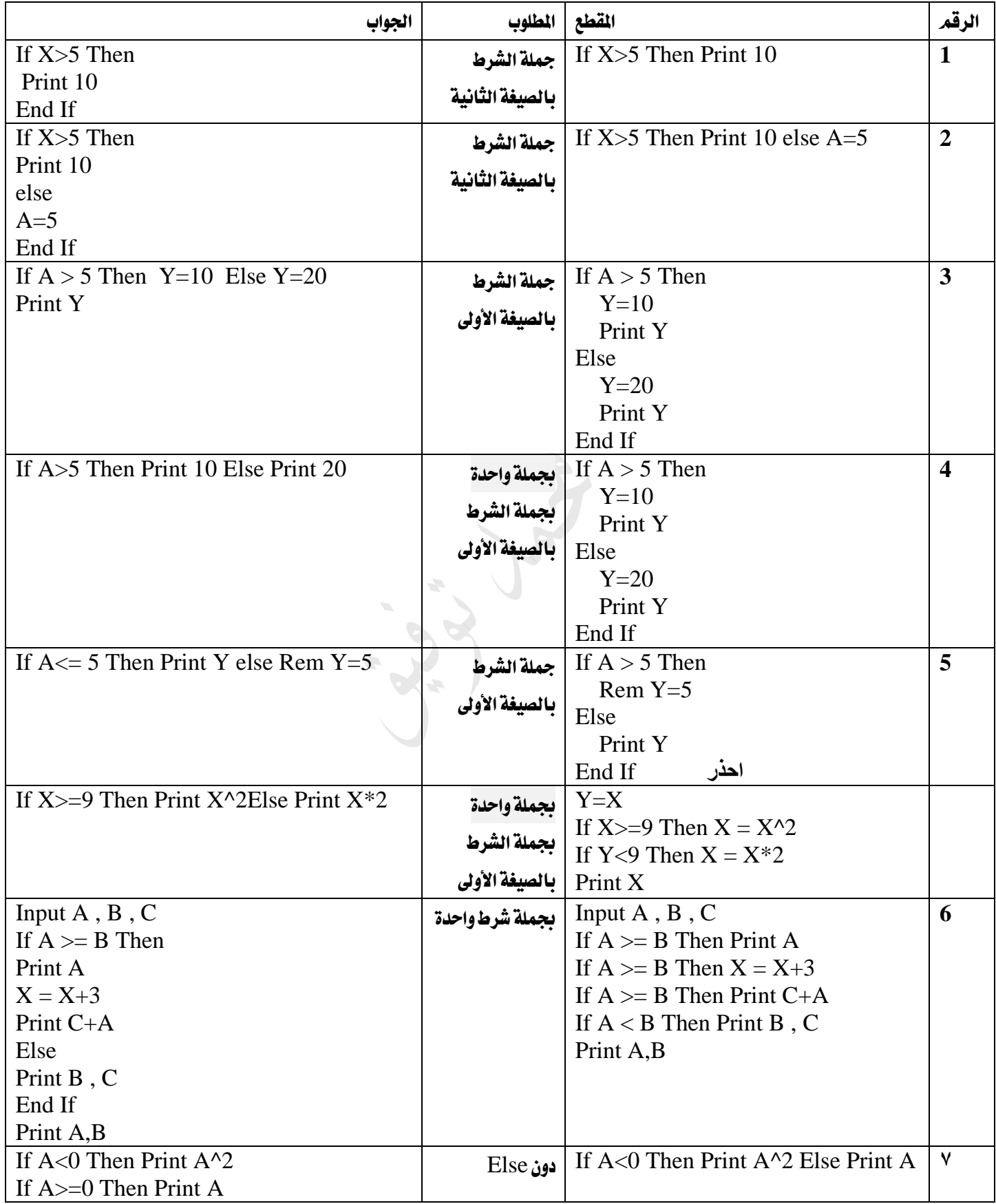

**مراجعة جمل التكرار For**

**For To Step Next كلمات محجوزة في جملة For**

ملاحظة: إذا كان السؤال مدى معروف(من إلى) والمطلوب (زوجي، فردي، مضاعفات، يقبل القسمة) فهناك حلان: **.1 البدء بأول رقم في المدى يحقق الشرط. ثم التحكم باألرقام من خالل Step .2 اعتماد Mod ..If أو \ / If( الزوجي والفردي في المدى المعروف 2 Step)**

1. اكتب برنامج بلغة بيسك لطباعة الأرقام الفردية من ١ إلى ٥٠؟

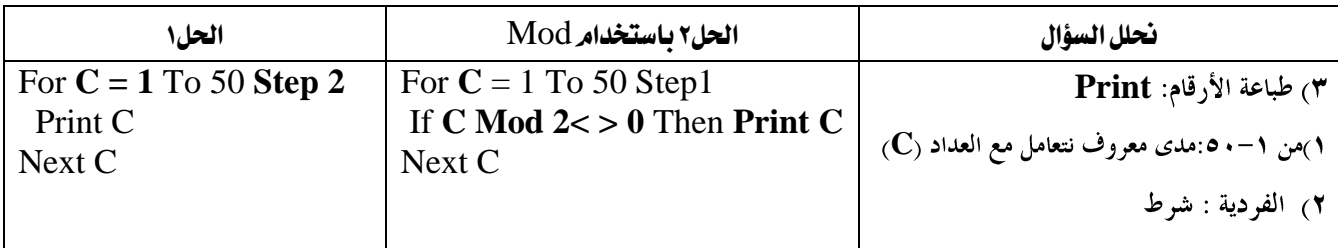

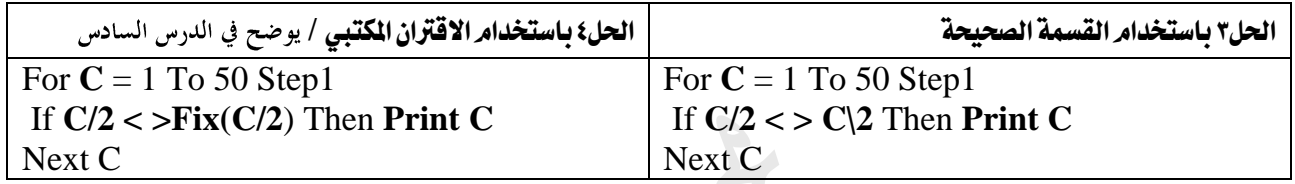

#### .2 اكتب برنامج إلدخال 10أرقام وطباعة مربع األرقام الزوجية؟

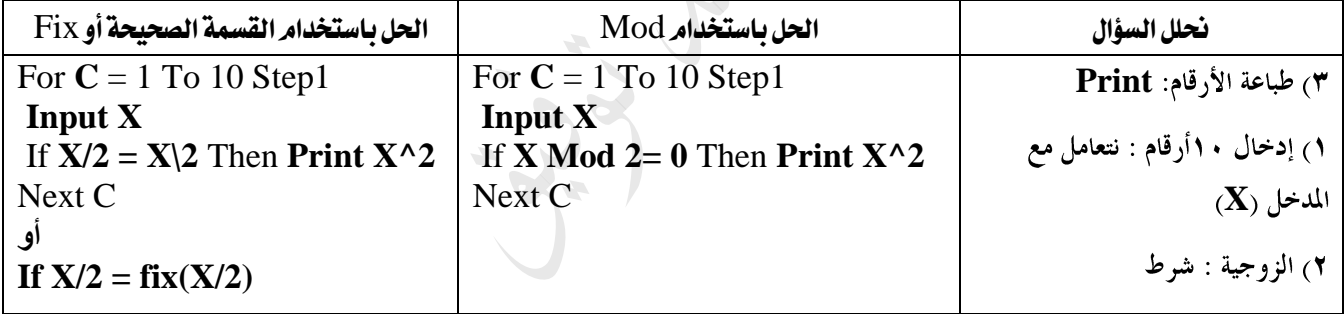

#### .3 اكتب برنامج حلساب وطباعة جمموع مربع األرقام اليت تقبل القسمة على 3من 5اىل 100؟

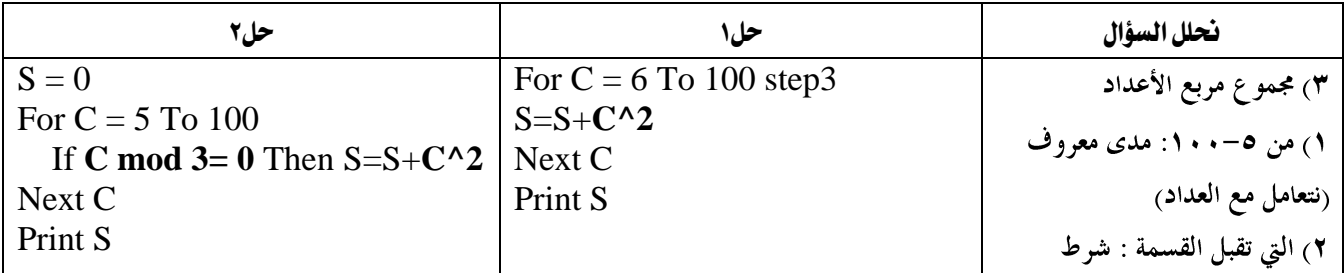

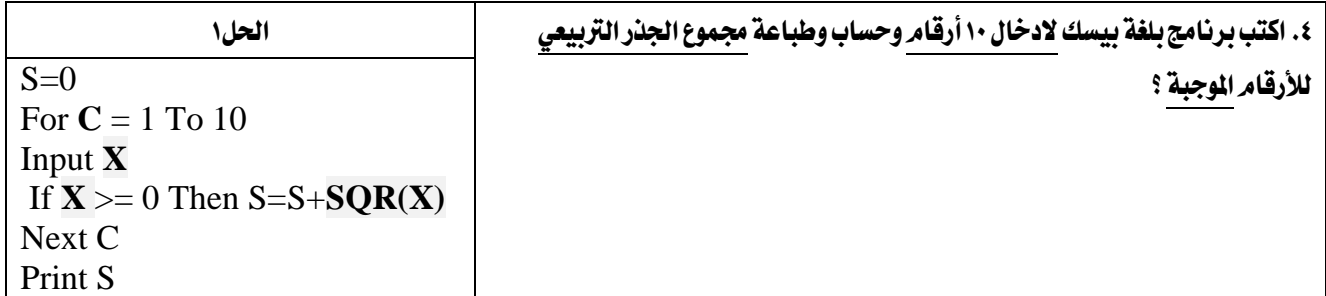

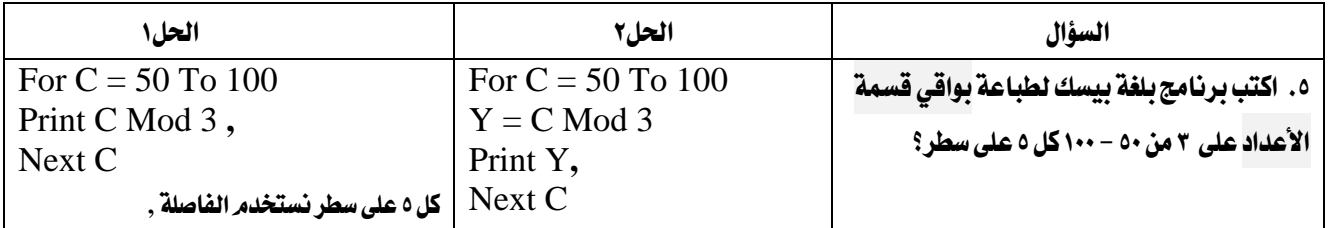

| الحل                      | السؤال                                 |
|---------------------------|----------------------------------------|
| For $C = 50$ To 100       | ٦. اكتب برنامج بلغة بيسك لحساب وطباعة  |
| $Y = Y + C / 7$<br>Next C | مجموع حاصل قسمة الأعداد على ٧ من٥ - ٢٥ |
| Print Y                   |                                        |

٧. اكتب برنامج بلغة بيسك لطباعة عدد الاعداد التي تقبل القسمة على ٢ و ٣ في نفس الوقت من ١ إلى ٥٠؟

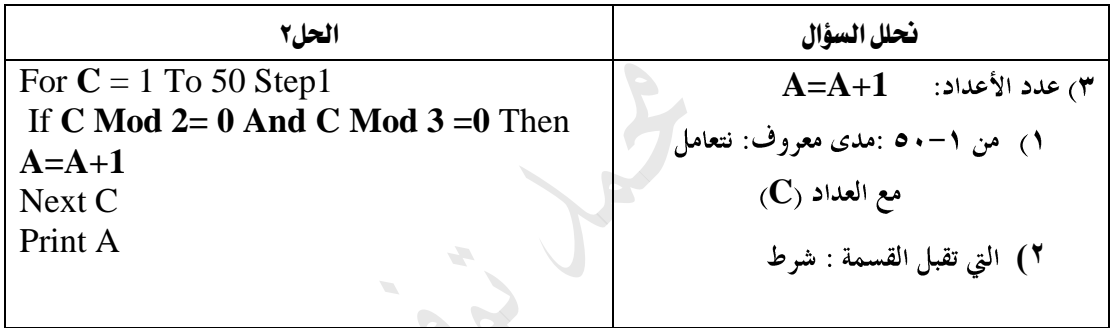

#### .8 اكتب برنامج بلغة بيسك لطباعة األرقام اليت تقبل القسمة على 5من -1 63 بشكل تنازلي على نفس السطر.

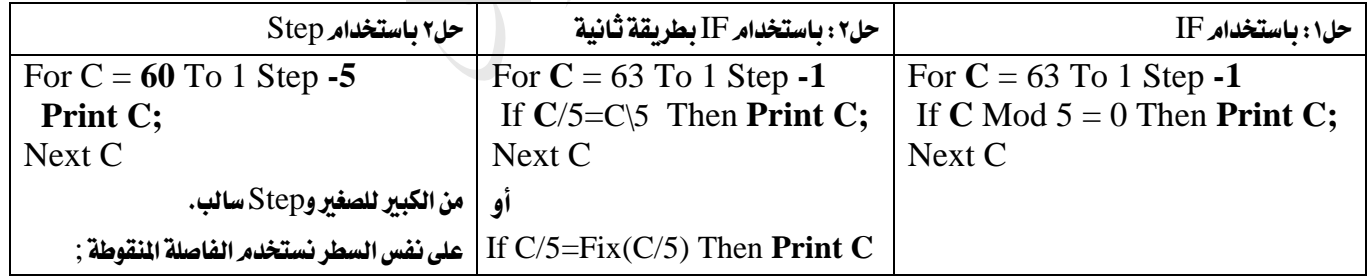

#### 9 . اكتب برنامج لإدخال ١٠٠ رقم وحساب عدد الأعداد السالبة ومجموع الأرقام الموجبة؟ / مطلوبين

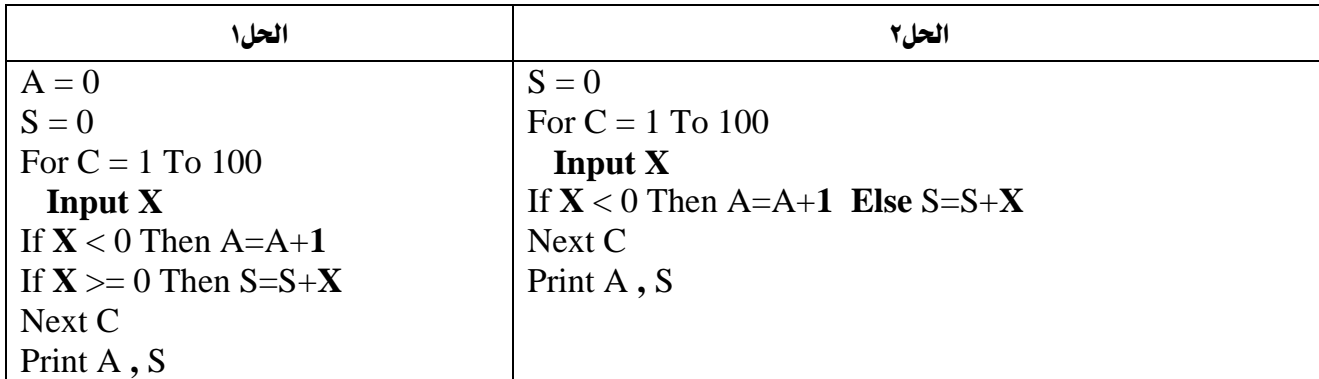

.10 اكتب برنامج إلدخال 100رقم وحساب و طباعة املتوسط احلسابي لألرقام الفردية السالبة؟

| الحل                                            | نحلل السؤال                  |
|-------------------------------------------------|------------------------------|
| For $C = 1$ To 100                              | ٣) المتوسط الحسابي           |
| <b>Input X</b><br>If <b>X</b> Mod $2 = -1$ Then | المجموع / عدد الأعداد        |
| $S = S+X$<br>$A=A+1$                            | ۱) إدخال ۱۰۰ رقم : نتعامل مع |
| End If                                          | $(X)$ المدخل                 |
| Next C                                          |                              |
| $Avg = S / A$<br>Print Avg                      | ٢) الفردية السالبة : شرط     |

#### املتتاليات : Printداخل For

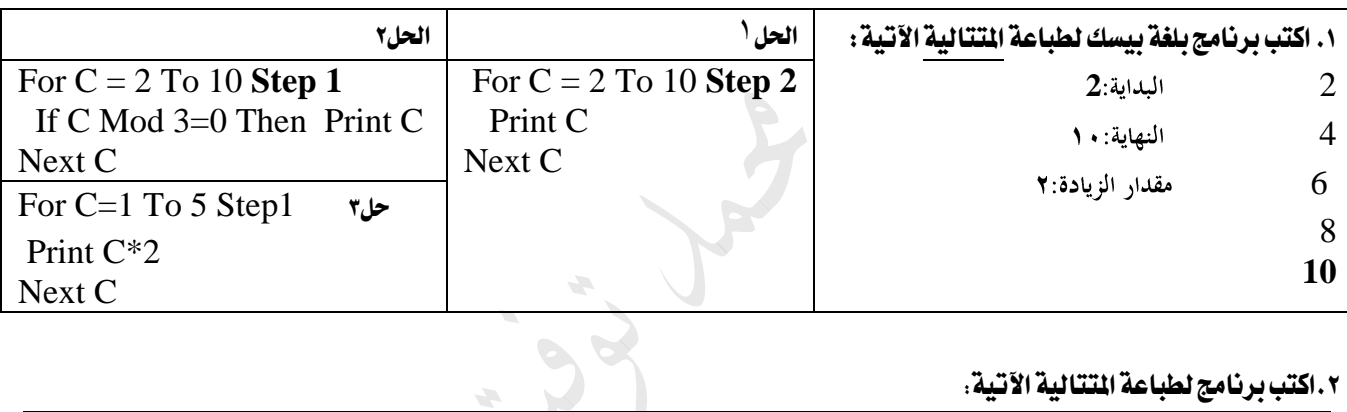

#### .2اكتب برنامج لطباعة املتتالية اآلتية:

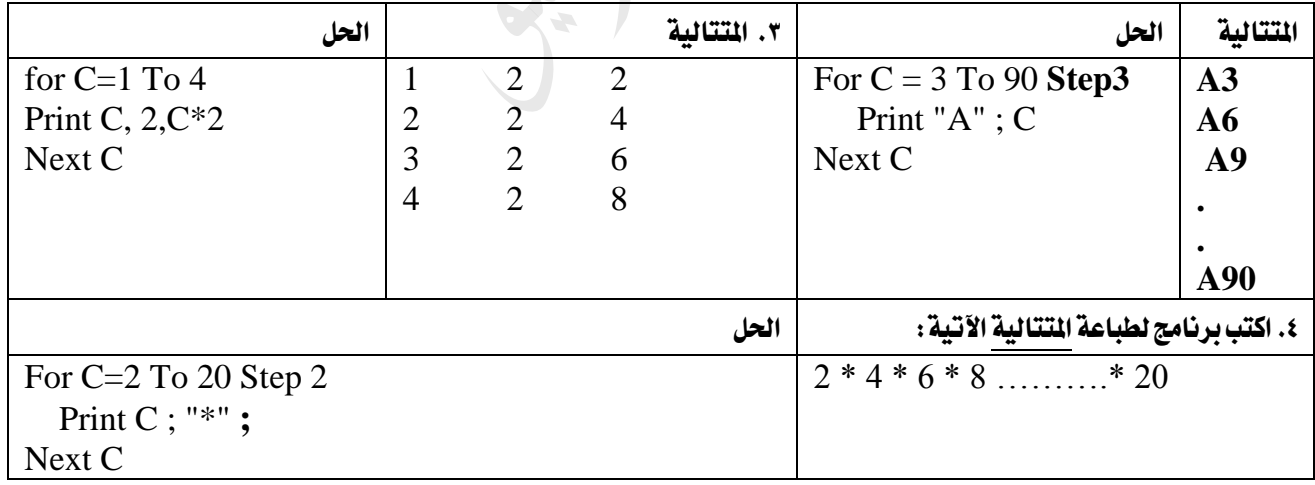

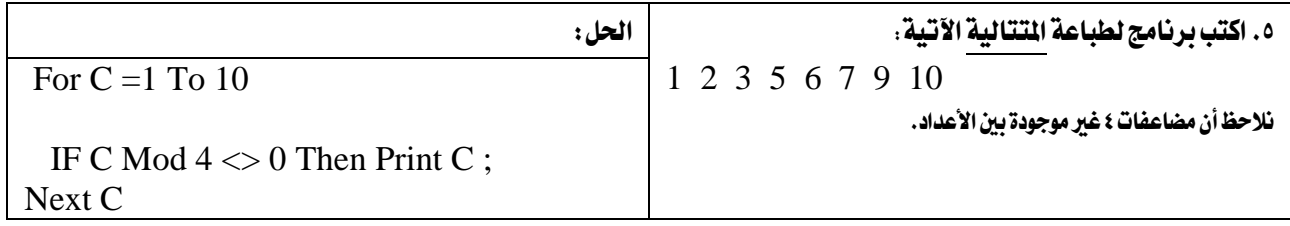

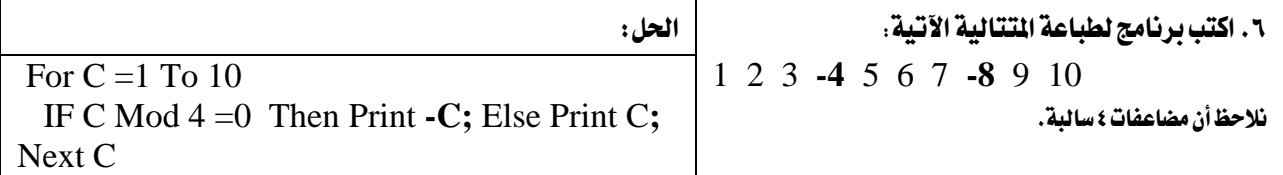

#### .7 اكتب برنامج لطباعة املتتالية اآلتية على سطر واحد:

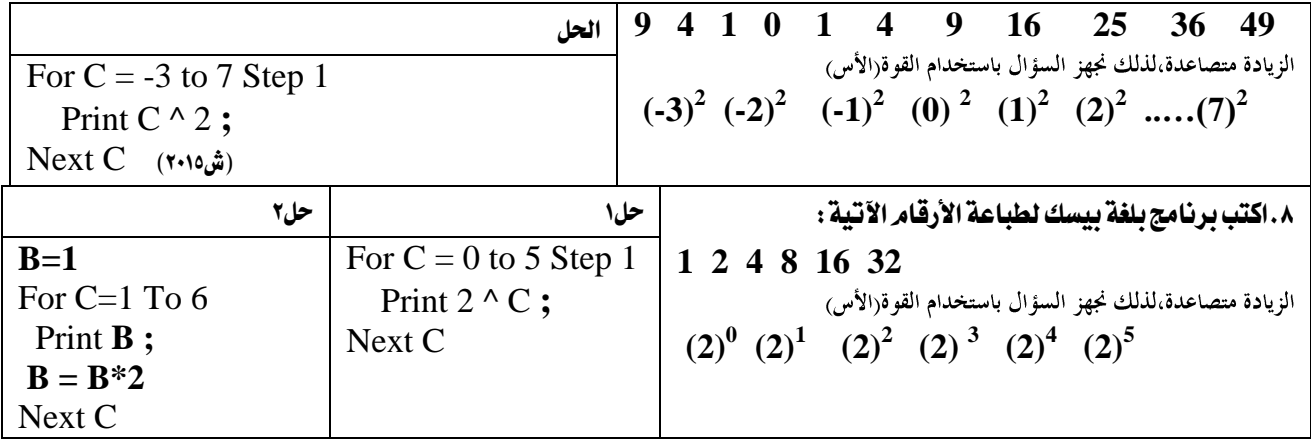

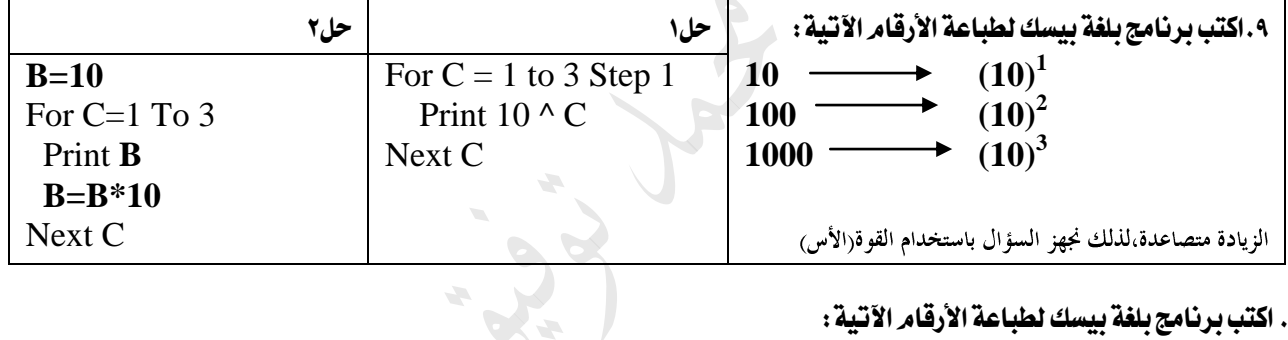

### .<br>١٠. اكتب برنامج بلغة بيسك لطباعة الأرقام الآتية :

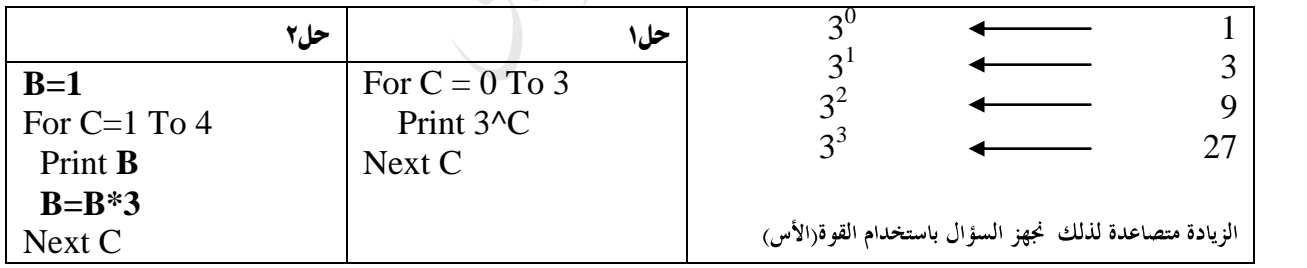

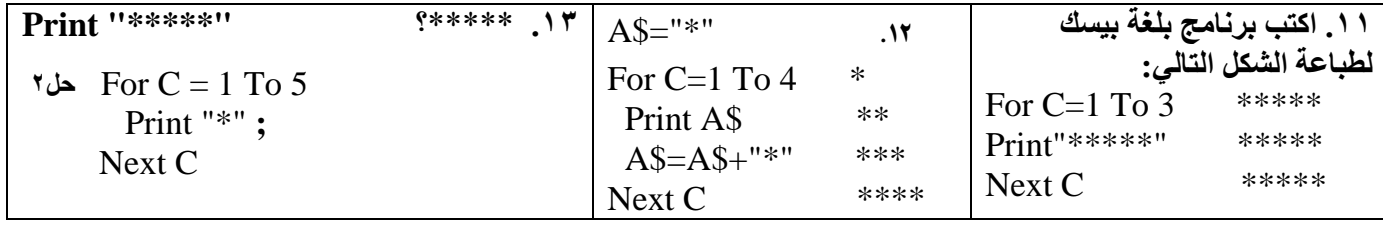

المتسلسلات (المجموع)

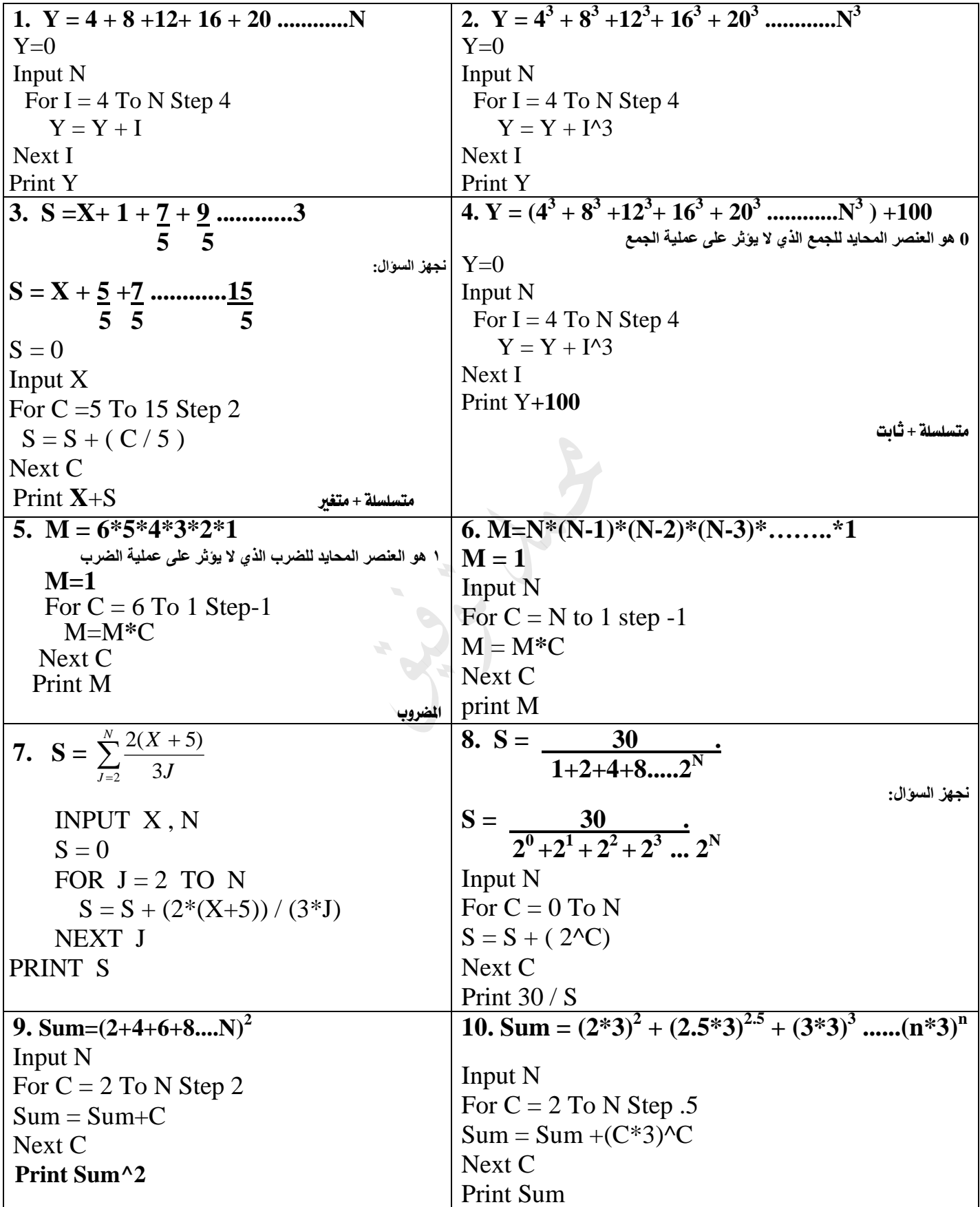

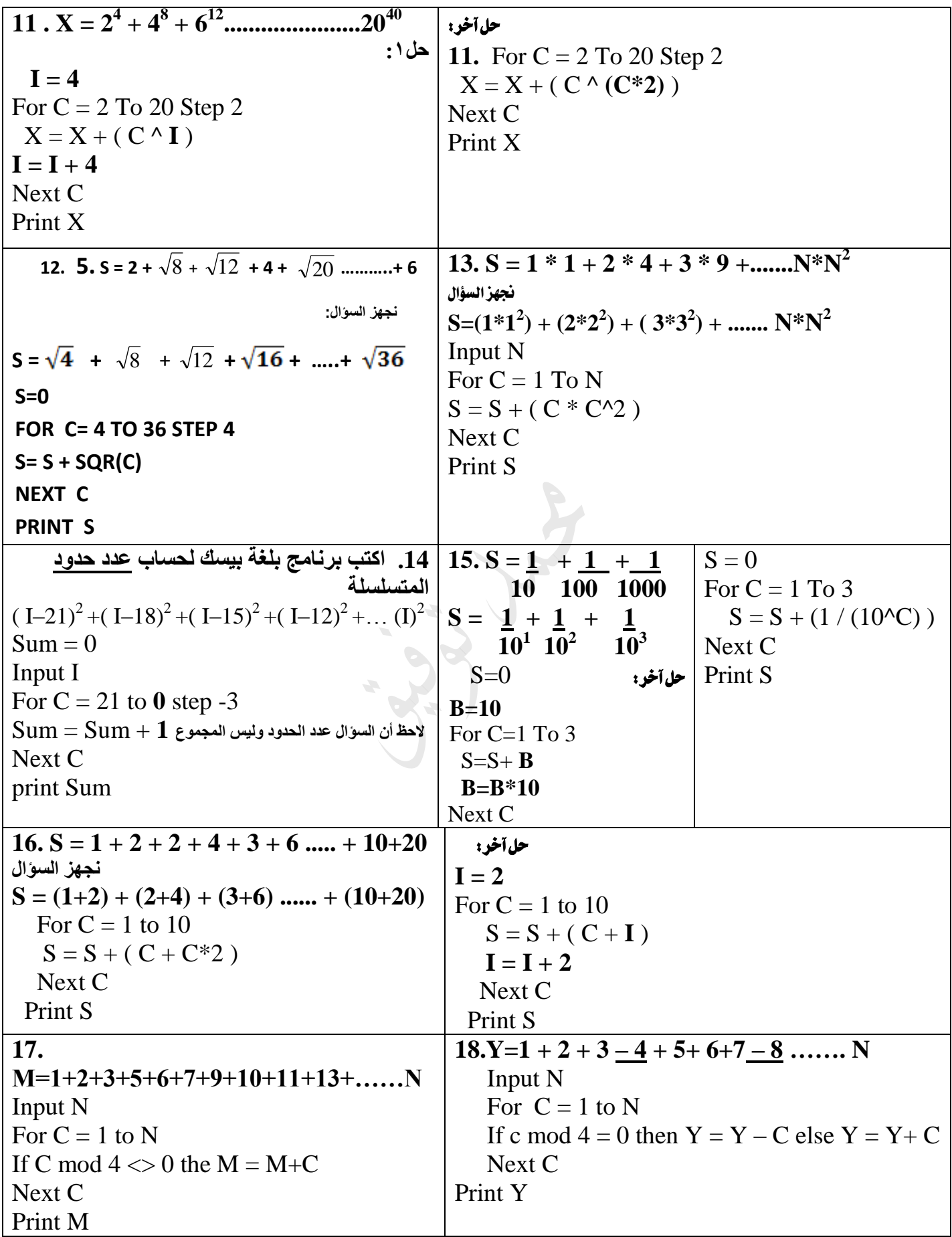

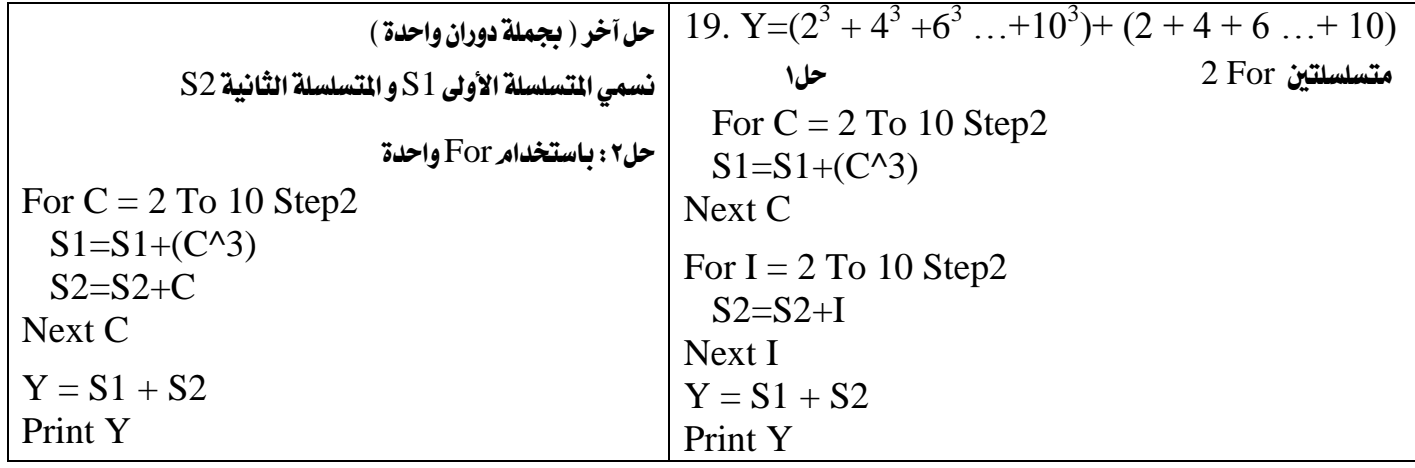

س: ما هو ناتج تنفيذ كل من البرامج التالية :<br>المستقيمات التالية

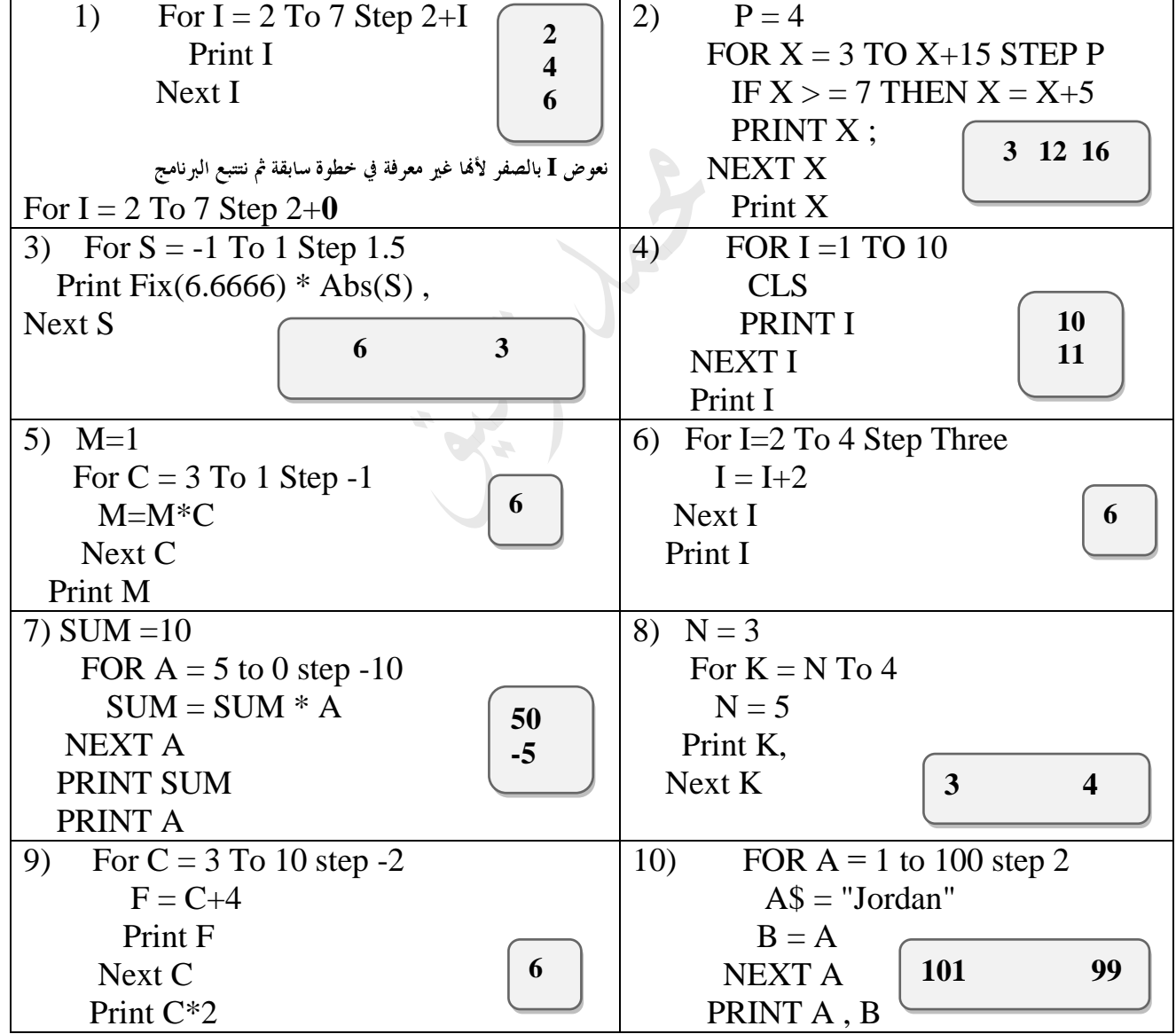

| 11) FORI = $5$                                    | $A$="B"$<br>12)                        |
|---------------------------------------------------|----------------------------------------|
| PRINT "5"                                         | For I=1 To $3$<br>B                    |
| 5<br><b>PRINT "55"</b>                            | Print A\$<br><b>Bb</b>                 |
| 55<br>end                                         | <b>Bbb</b><br>$A$=A$+"b"$              |
| <b>PRINT "555"</b>                                | Next I                                 |
| $NEXT = 1$                                        |                                        |
| 13) For $I = 5$ To 2 Step I                       | 14) For $X = X$ To 3                   |
| Print $I^2$                                       | $A = X$                                |
| Next I<br>10                                      | Next X                                 |
| Print $I*2$                                       | Print X                                |
| 15) For $F = 3$ To 5 Step 2                       | 16) For $I = 3$ To 6                   |
| $F = 6$                                           | $AS = AS + "*"$                        |
| 8<br>Next F                                       | Next I<br>****                         |
| Print F                                           | Print A\$                              |
| 17) For $N = 3$ To 6 Step 2.1                     | 18) For $I = 3$ To 2 Step -1           |
| If $N\geq 0$ Then Print Cint(N) Else Print Int(N) | If I > 2 Then Print $I^2$ ; Else I=I-1 |
| Next N<br>$\mathbf{3}$                            | Next I<br>$\boldsymbol{0}$<br>9        |
| 5                                                 | Print I                                |

أسئلة إضافية

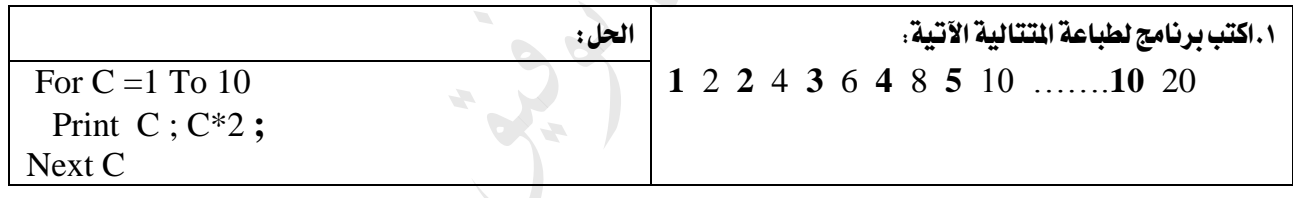

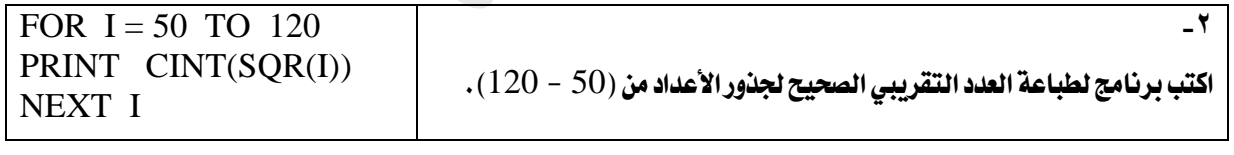

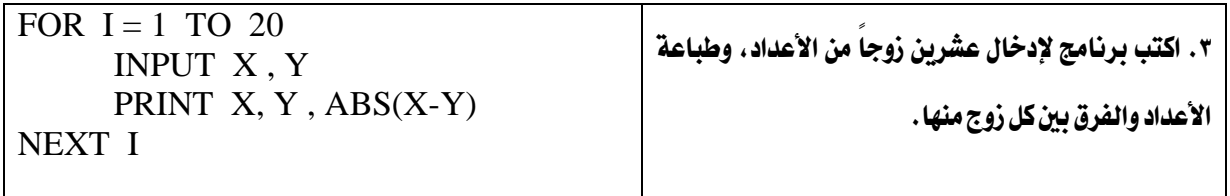

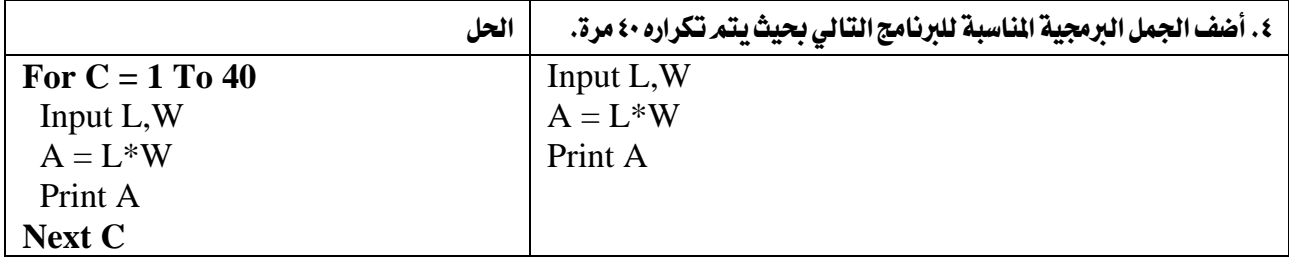

#### الاقترانات الكتبية

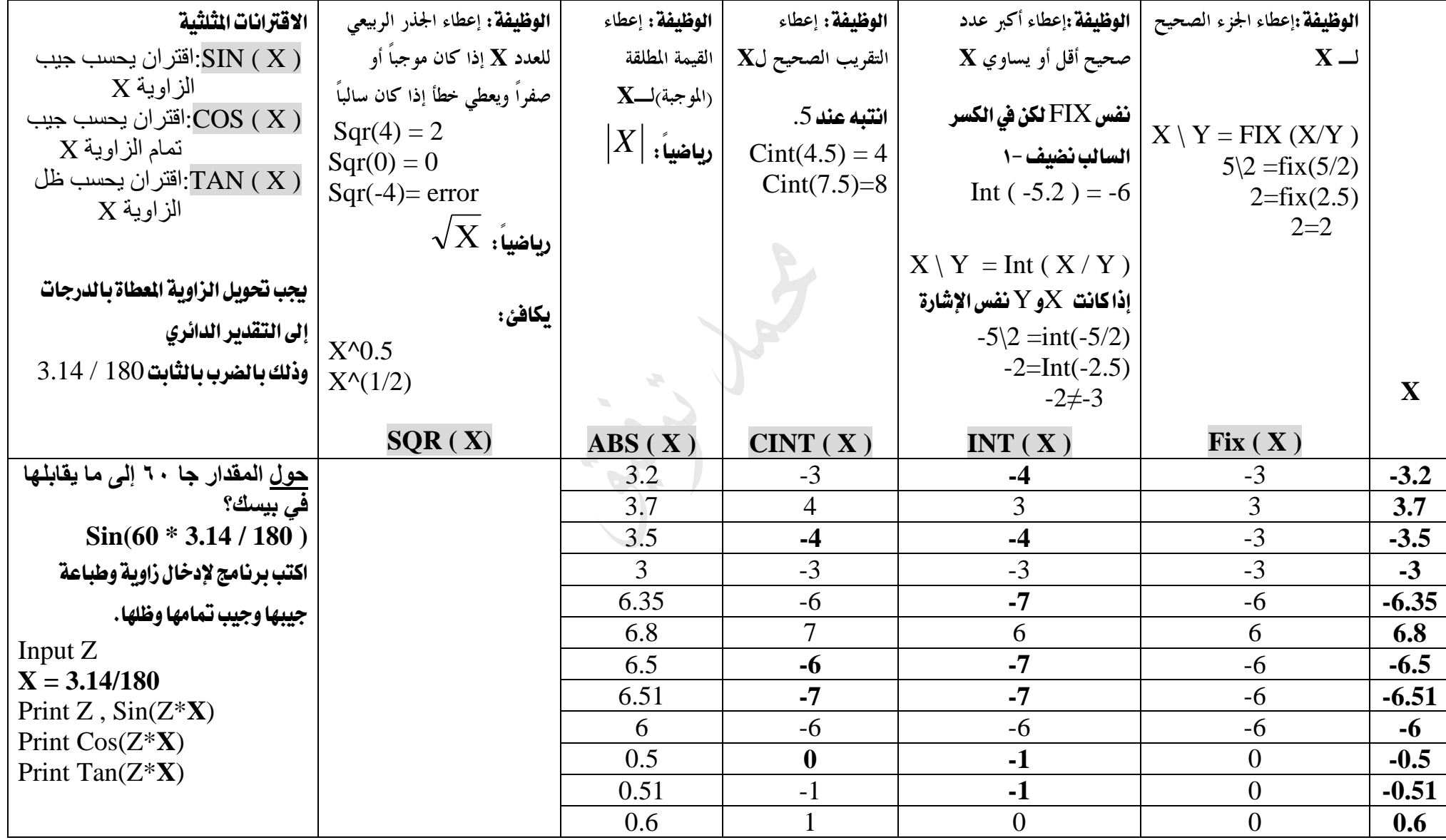

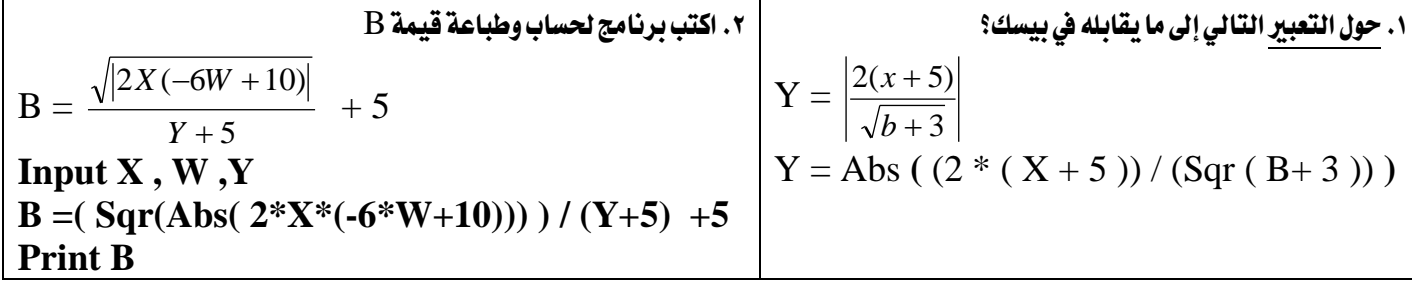

#### س:3 ما هو ناتج كل من التعابري التالية:

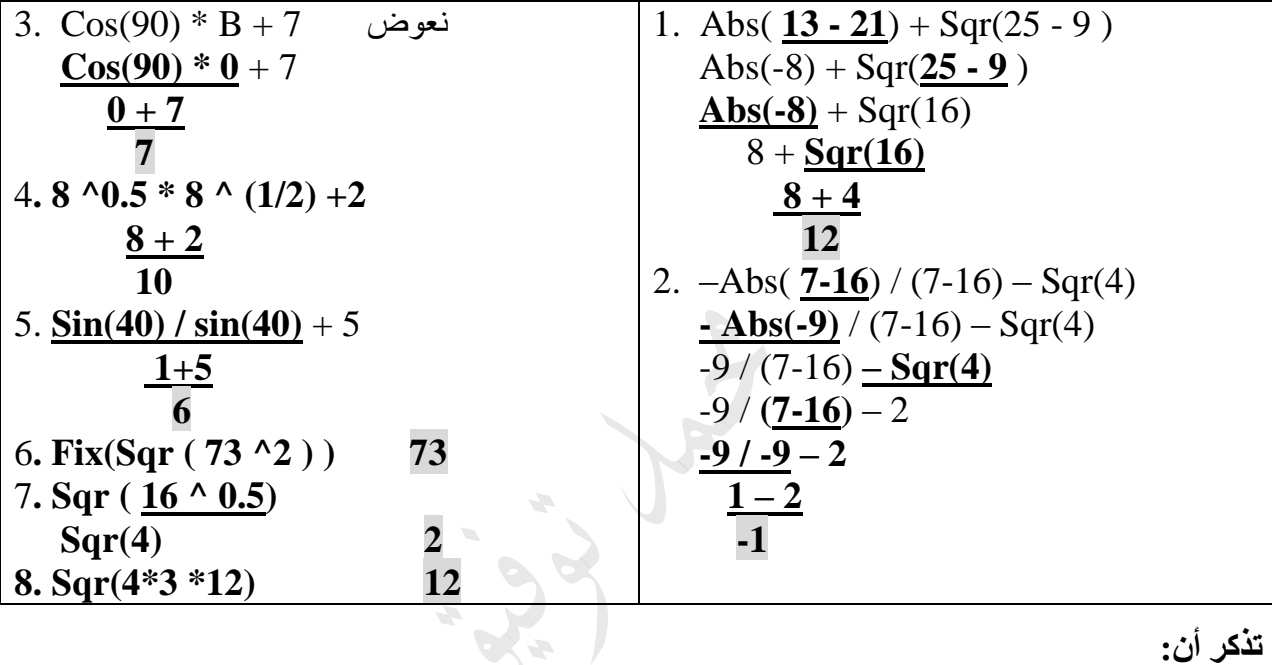

#### **تذكر أن:**

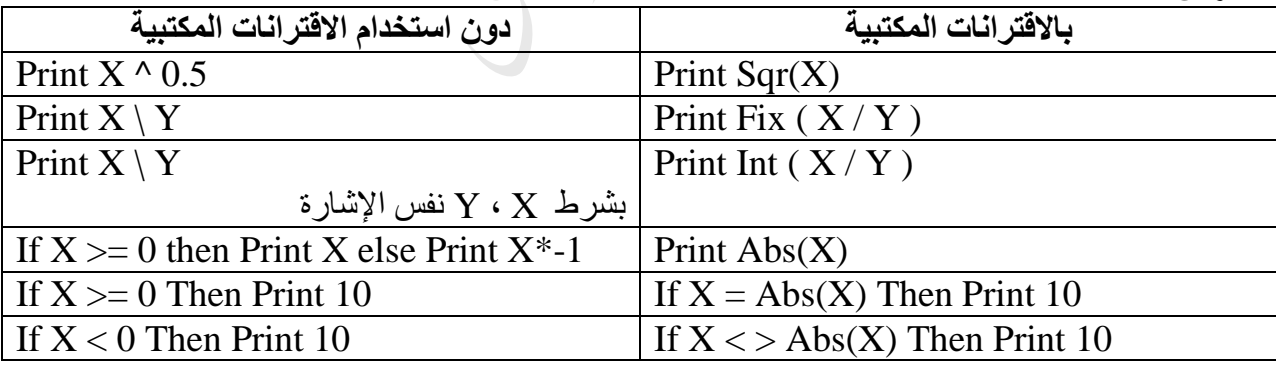

#### عمل املعاملني املنطقيني: ANDو OR.

يستخدم المعاملان المنطقيان AND و OR للربط بين تعبيرين منطقيين بسيطين لتكوين جملة خبرية مركبة.

المعامل AND يعطي ناتجاً صواباً إذا كان كل من التعبيرين المنطقيين البسيطين صواباً، ويعطي ناتجاً خطأً إذا كان كلا التعبيرين المنطقيين البسيطين أو أحدهما خطأً.

المعامل OR يعطي ناتجاً صواباً إذا كان أي من التعبيرين المنطقيين البسيطين أو كلا<sup>ه</sup>ما صوابًا، ويعطي ناتجاً خطأً إذا كان كلا التعبيرين المنطقيين البسيطين خطأً. تظهر رسالة (Redo from start) في حال: ... . . . إدخال قيم أقل أو أكثر من المطلوب. ٢. عدم تطابق نوع المدخلات مع نوع المتغيرات (المتغيرات العددية <sub>)</sub> في جملة الإدخال. ٣. وضع الفاصلة المنقوطة بين (5) بين المدخلات بدلاً من الفاصلة.

أ<sub>)</sub> تستخدم العنونة في جملة الطباعة PRINT لعرض النتائج وإظهارها بشكل مناسب

ب) تستخدم رسالة الإعلام في جملة الإدخال INPUT لإعلام المستخدم بنوعية البيانات الواجب إدخالها وعددها.

ج) تستخدم الفاصلة المنقوطة في جملة الطباعة PRINT لإلغاء إظهار النتائج في حقول تلقائية، حيث يتم طباعة النتائج في شاشة المخرجات بترك فراغ واحد قبل القيم العددية الموجبة وفراغاً واحداً بعدها، بينما تترك فراغاً واحداً بعد القيم العددية السالبة، ولا تترك أي فراغ قبل القيم الرمزية أو بعدها.

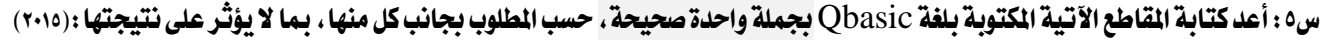

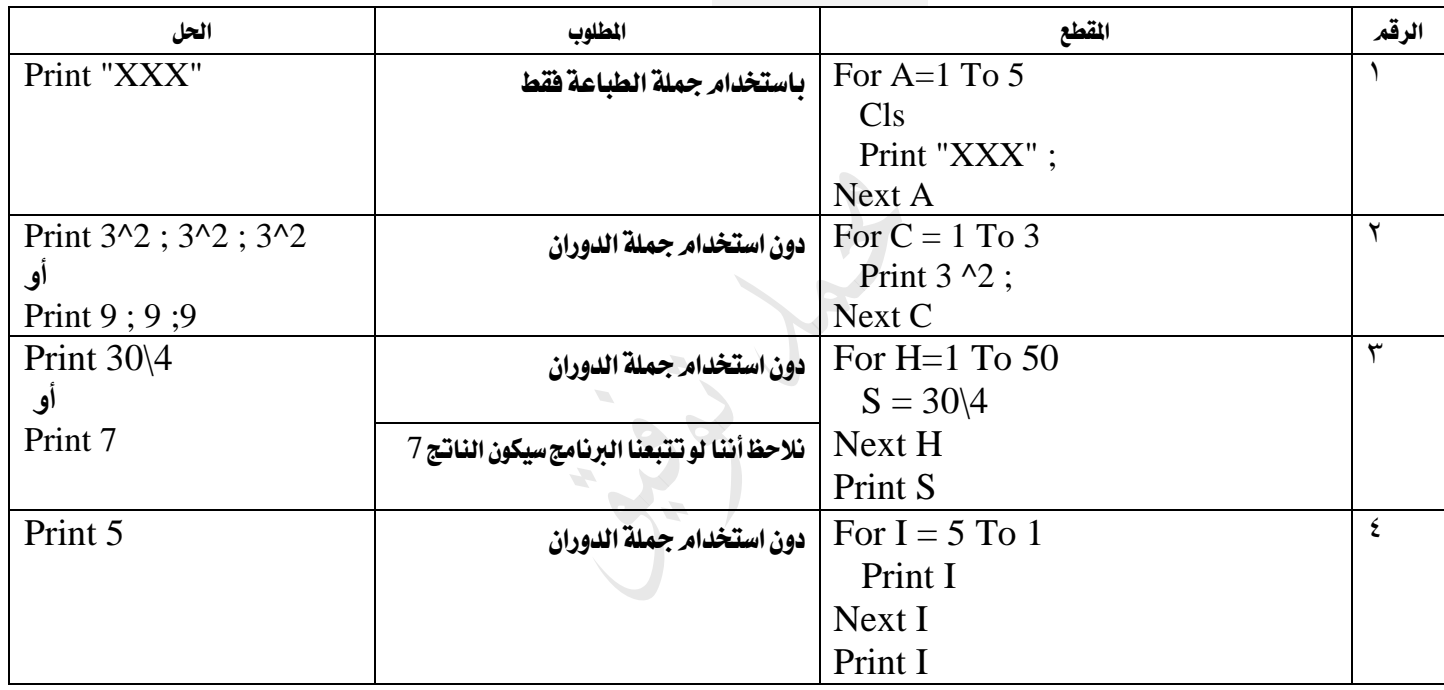

س٦ : أعد كتابة المقاطع الآتية المكتوبة بلغة Qbasic بجملة واحدة صحيحة ، حسب المطلوب بجانب كل منها ، بما لا يؤثر على نتيجتها : ( ٢٠١٥ )

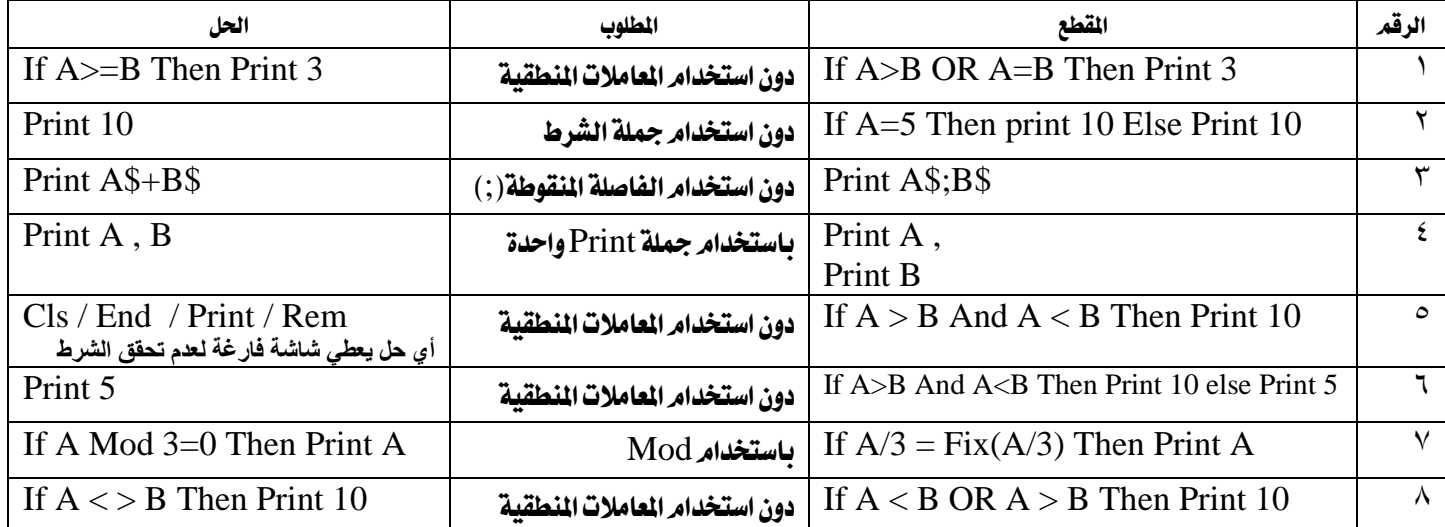

س٧ : أعد كتابة القاطع الآتية المكتوبة بلغة Qbasic بجملة واحدة صحيحة ، حسب المللوب مقابل كل منها ، بما لا يؤثر على نتيجتها :

| الحل                      | المطلوب                   | المقطع                  | الرقع |
|---------------------------|---------------------------|-------------------------|-------|
| Input "Insert No"; N      | باستخدام جملة الادخال     | Print "Insert No"       |       |
|                           |                           | Input N                 |       |
| Print $(X+3)*(X+3)/2)+10$ | باستخدام جملة الطباعة فقط | $A=X+3$                 |       |
|                           |                           | $B=A/2$                 |       |
|                           |                           | $C = A*B+10$            |       |
|                           |                           | Print C                 |       |
| Print 9                   | باستخدام جملة الطباعة فقط | $X = 3$                 | ٤.    |
| Print 3^2 أو              |                           | $B = X^2$               |       |
|                           |                           | Print B                 |       |
| Print Fix( $A*2/B$ )      | باستخدام الاقتران المكتبي | Print $A*2 \setminus B$ |       |

س/ : ادرس البرنامج الآتي ثمر أجب عن الأسئلة الخاصة به :

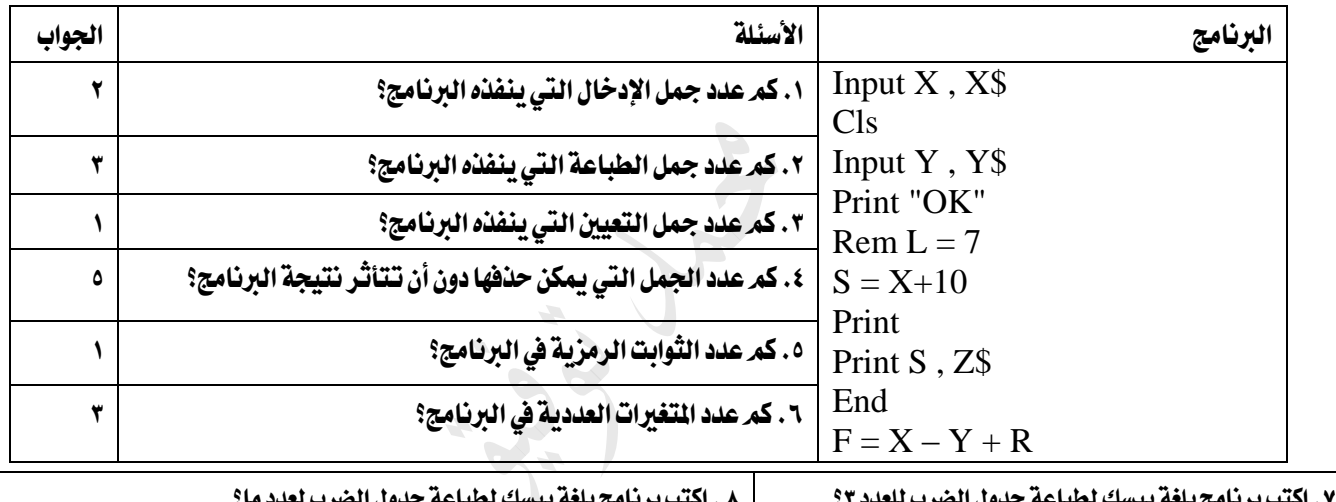

.7 اكتب برنامج بلغة بيسك لطباعة جدول الضرب للعدد 3؟ For  $C = 1$  To  $10$ Print C ; "\*" ; 3 ; "=" ; **C \* 3** Next C 8 . اكتب برنامج بلغة بيسك لطباعة جدول الضرب لعدد ما؟ **Input X** For  $C = 1$  To  $10$ Print C ; "\*" ; X ; "=" ; <u>C \* X</u>  $\rm{Next}$   $\rm{C}$   $\rm{F}$   $\rm{C}$   $\rm{F}$   $\rm{C}$  مرة واحدة. لذلك يجب أن تكون خارج جملة For

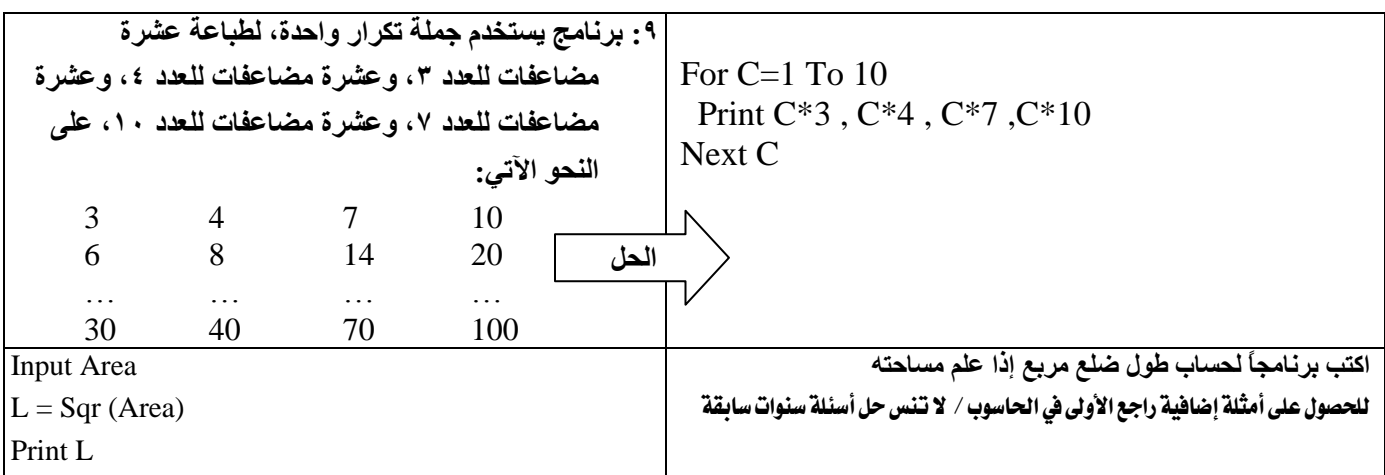